# INSTRUCTION BULLETIN

**REFERENCE GUIDE** 

# *CyTime*<sup>™</sup> Sequence of Events Recorder SER-3200 / SER-2408

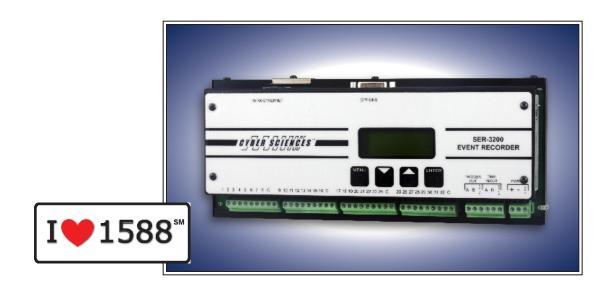

# **TABLE OF CONTENTS**

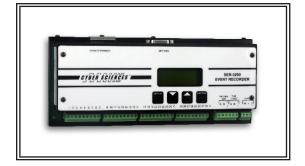

# See Also—SER User's Guide:

- Product Overview
- Installation
- Wiring
- Local Display and Keypad
- Setup & Monitoring via Web Pages
- Specifications

# **For More Information**

CyTime SER User's Guide (IB-SER-01)

EZC Instruction Bulletin (IB-EZC-01)

PLX Instruction Bulletin (IB-PLX-01)

STR-IDM Instruction Bulletin (IB-IDM-01)

Tech Note: Hi-res Time Sync using PTP/1588 (TN-100)

Tech Note: SER System Architectures (TN-101)

Tech Note: SER Data Export to CSV File (TN-201)

| 1—ETHERNET COMMUNICATIONS  Ethernet Protocols Supported  Modbus Addressing Conventions  Modbus Memory Map  Byte Order  Date/Time Conventions | 1<br>2<br>3 |
|----------------------------------------------------------------------------------------------------|-------------|
| 2—MODBUS REGISTER LIST                                                                                                    | 4           |
| 3—ACCESSING THE SER EVENT LOG                                                                                                    | 20          |
| File Record Access                                                                                                    |             |
| Event Log Registers Record Sequence Numbers                                                                                                  |             |
| Event Codes                                                                                                    | 22<br>22    |
| Type 2 Buffer (Compatibility Mode)                                                                                                    |             |
|                                                                                                    |             |
| 4—ACCESSING EPSS DATA LOGS EPSS Data Log Overview                                                                                            |             |
| EPSS Data Log Overview EPSS Data Log File Structure                                                                                          |             |
| · ·                                                                                                    |             |
| 5—COMMAND INTERFACE                                                                                                    |             |
| Description                                                                                                    |             |
| Command Interface Example 1: Clear Event Log                                                                                                 |             |
| Command Interface Example 2: Initiate Auto Test                                                                                              | 2/          |
| 6—XML SETUP FILE                                                                                                    | 28          |
| Setup File Overview                                                                                                    |             |
| SD Card Direct Access                                                                                                    |             |
| FTP Access over Ethernet                                                                                                    |             |
| XML Setup File Example                                                                                                    | 29          |
| 7—CUSTOM PAGES                                                                                                    | 30          |
| Customization                                                                                                    |             |
| Details                                                                                                    | 30          |
| 8—PRECISION TIME PROTOCOL (PTP)                                                                                                    | 24          |
| Precision Time Protocol (per IEEE 1588™)                                                                                                    | 21          |
| PTP Settings and Attributes Supported                                                                                                    | 31          |
| Timescales and Leap Seconds                                                                                                    | 33          |
| Adjusting for Local Time Zone                                                                                                    | 33          |
| Daylight Saving Time (DST)                                                                                                    | 35          |
| 9—TROUBLESHOOTING                                                                                                    | 36          |
|                                                                                                    | ~~          |

# SAFETY PRECAUTIONS

Important safety precautions must be followed before attempting to install, service, or maintain electrical equipment. Carefully read and follow the safety precautions outlined below.

# **A** DANGER

# HAZARD OF ELECTRIC SHOCK, EXPLOSION, OR ARC FLASH

- Only qualified workers should install this equipment. Such work should be performed only after reading this entire set of instructions.
- NEVER work alone.
- Before performing visual inspections, tests, or maintenance on this equipment, disconnect
  all sources of electric power. Assume that all circuits are live until they have been completely
  de-energized, tested, and tagged. Pay particular attention to the design of the power system.
  Consider all sources of power, including the possibility of backfeeding.
- Apply appropriate personal protective equipment (PPE) and follow safe electrical practices.
   For example, in the USA, see NFPA 70E.
- Turn off all power supplying the equipment in which the device is to be installed before installing and wiring the device.
- Always use a properly rated voltage sensing device to confirm that power is off.
- Beware of potential hazards, wear personal protective equipment, and carefully inspect the work area for tools and objects that may have been left inside the equipment.
- The successful operation of this equipment depends upon proper handling, installation, and operation. Neglecting fundamental installation requirements may lead to personal injury as well as damage to electrical equipment or other property.

Failure to follow these instructions can result in death or serious injury.

# NOTE:

Electrical equipment should be serviced by qualified personnel. No responsibility is assumed by Cyber Sciences, Inc. for any consequences arising out of the use of this material. This document is not intended as an instruction manual for untrained persons.

# **Ethernet Protocols Supported**

Note: This instruction bulletin describes product features and behaviors for the latest firmware version available at the time of publication. Cyber Sciences recommends updating to the latest firmware whenever feasible, available for free download:

www.cyber-sciences.com/downloads

Note: This XML Sockets section only applies to firmware v2.16 and earlier.

Note: The maximum number of supported TCP connections is 44. The first five (5) are reserved for system use, leaving a total available for customer use = 39. Any combination of these is possible, subject to the limits shown at right for Modbus TCP connections (32 max) and FTP (5 max).

# 1—ETHERNET COMMUNICATIONS

The CyTime<sup>™</sup> SER-3200 / SER-2408 Sequence of Events Recorder supports the following Ethernet protocols:

- **Hypertext Transfer Protocol (HTTP):** HTTP is a networking protocol used by web browsers to access and present data. The CyTime SER uses HTTP to provide web server functionality over TCP port 80 (default).
- XML Sockets: The Actionscript 3.0 XMLSocket class implements client sockets that allow the Adobe Flash Player to communicate with the SER web server to obtain real-time data from the device using TCP port 8080. A master security policy file is served from the SER over TCP port 843, per Adobe standards.
- **File Transfer Protocol (FTP):** FTP is a networking protocol that provides the ability to transfer files over Ethernet from one computer to another, using TCP port 21 (default). The SER supports both active and passive FTP modes. The maximum number of concurrent FTP sessions is five.
- Modbus TCP: Modbus TCP is a combination of the Modbus protocol, which provides master-slave communication between devices, and TCP/IP, which provides communications over an Ethernet connection. Modbus TCP can be used by application software, PLCs, or other master devices to access data or send commands to the SER, using TCP port 502. The following Modbus Function Codes are supported: 01, 02, 03, 05, 06, 16 and 20. Note: Connections ("Modbus TCP Sockets") that remain idle for 75 seconds and then fail to acknowledge after three (3) retries are closed automatically (TCP keep-alives).
- Simple Network Time Protocol (SNTP): SNTP is a time protocol used to synchronize clocks of networked devices to a time reference provided by an NTP time server, using UDP port 123.
- Precision Time Protocol (PTP): PTP, defined in IEEE Std. 1588-2008, takes advantage of special time-stamping Ethernet hardware to distribute a precise time reference over Ethernet, ensuring time accuracies of 100 µs or better. The PTP "grandmaster" broadcasts precise date/time and network delay correction data to PTP slaves using UDP ports 319 (ptp-event) and 320 (ptp-general) via multicast IP address 224.0.1.129. (Applies only to SER models with optional PTP license key.)

# **Modbus Addressing Conventions**

The standard Modbus data model consists of four data tables, and a convention used by most manufacturers is to add a single-digit prefix to indicate register type:

0xxxxx — Discrete Output Coils (000001 to 065536)

1xxxxx — Discrete Input Contacts (100001 to 165536)

3xxxxx — Analog Input Registers (300001 to 365536)

4xxxxx — Analog Output Holding Registers (400001 to 465536)

In this convention, register references use a 1-index, while the actual values used in the data address field of Modbus messages are 0-based (0 to 65535). Thus, a holding register reference number **400201** would be read with function code 03 at data address field **0200**.

In this document, all Modbus registers are expressed using this de facto convention (single-digit prefix to indicate register type, plus offset of 1 from the data address used in the actual Modbus message).

# **Modbus Memory Map**

Note: The SER-3200 / SER-2408 responds to ID=1 in the "unit identifier" field in the Modbus Application Protocol header.

The CyTime SER-3200 / SER-2408 provides access to real-time data, configuration values and event records via Ethernet using Modbus TCP protocol. The SER supports Modbus function codes 01, 02, 03, 05, 06, 16 and 20. Up to 32 concurrent Modbus TCP connections are supported. All registers in the SER are read-only holding registers unless otherwise noted.

The SER-3200 / SER-2408 features a non-volatile event log for SER applications and a second data logging space for Emergency Power Supply Systems (EPSS) reporting. The Modbus memory map contains all the required data to support both functions, as illustrated below.

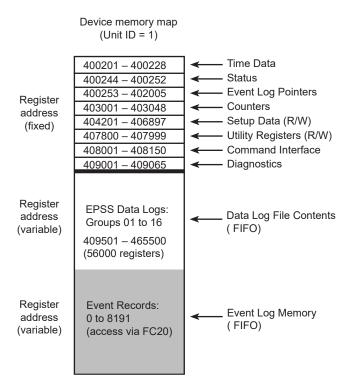

Note: In general, data from I/O channels 1 to 32 is organized into contiguous blocks of 32 registers or 32-bit bitmaps, regardless of whether the channels consist of 32 inputs (model SER-3200) or 24 inputs and 8 outputs (SER-2408). In some cases, relay output data is also duplicated separately, and the user has the choice of which register access is best suited to a given software application. The following pages provide details on the register maps for the SER-3200 and SER-2408.

The CyTime SER-3200 / SER-2408 primary register map is organized into a fixed-register section with designated data fields and two variable memory sections—the first for EPSS data logs and the second for event records, accessible using Function Code 20. The EPSS data log area consists of sixteen (16) user-configurable data log groups to enable EPSS reporting. The record size depends on the number of inputs (or outputs) assigned to the group by the user. Up to 56000 registers can be allocated by the user to all data logs.

For sequence of events recording (SER) a total of 8192 events are stored in non-volatile memory; each event record consists of 8 registers. Additional details are provided in the next sections. See the figure above and the next sections for details.

# **Byte Order**

Note: Where applicable, the SER uses "big-endian" encoding, consistent with Modbus standards. That is, the most significant byte or word is stored in the first position, or lowest register. The one exception is the event log—here encoding is reversed ("little-endian") to maintain compatibility with legacy event recorders.

Modbus protocol is based on 16-bit registers, each of which can contain up to 2 bytes. Unsigned values greater than 65535 are encoded as 32-bit integers using 2 registers, 4 bytes total. The order in which these bytes are stored must therefore be known for the data to be retrieved and correctly interpreted. Modbus declares itself as a 'big-endian" protocol, per Modbus Application Protocol Specification, V1.1.b:

"Modbus uses a 'big-endian' representation for addresses and data items. This means that when a numerical quantity larger than a single byte is transmitted, the most significant byte is sent first."

Following this convention, the SER stores all values as "big-endian" except where noted otherwise.

A copy of the Modbus protocol specification is available for free download from the Modbus web site: <a href="https://www.modbus-IDA.org">www.modbus-IDA.org</a>.

### **Date/Time Conventions**

offset: the time in hours to add to or subtract from Coordinated Universal Time (UTC) to adjust for local time. All date/time values shown in this document are expressed in local standard time, based on the value for time-zone offset stored in the XML setup file.

The CyTime SER supports adjustments for Daylight Saving Time (DST) or Summer

The CyTime SER-3200 / SER-2408 provides a user-configurable setting for time-zone

The CyTime SER supports adjustments for Daylight Saving Time (DST) or Summer Time (added in firmware version 2.14). However, Cyber Sciences recommends that event timestamps be based exclusively on standard time, since discontinuities introduce potential for confusion and make comparisons of historical values more difficult. If an adjustment for DST is desired, this should be made by application software at the end point of consumption (for display or analysis). This topic is discussed in more detail later in this document.

Three (3) different conventions are used by the SER to store the current date/time, depending on the context:

- Expanded (7-register) format, in which each element (year, month, day, hour, minute, second), is stored in a separate register. Example: present date/time, in registers 400203 to 400209.
- Condensed (3 or 4-register) format, in which two elements are stored per register (month/day in MSB/LSB, year/hour in next register, etc.). The 4th register (for milliseconds) is optional. See Table 1-1 below for details. Example: present date/time, condensed, in registers 400210 to 400212.
- Compressed (2-register, 32-bit unsigned integer) format, in which the date/time is expressed in seconds since the "epoch" date of Jan 1, 1984. Example: SER event log, registers 3 and 4 in each event record.

Note: The accuracy of NTP time sync depends on external factors; therefore, when the SER time source is NTP, the SER uses only two states for Time Quality as follows: Time Quality = "2:OK (NTP)" if locked to a server, or "3: Bad (no sync)" if no NTP server is found.

Table 1-1 – Condensed Date/Time Format (with optional ms)

|                       | High-byte (MSB)           | Low-byte (LSB) |  |
|-----------------------|---------------------------|----------------|--|
| register 1            | Month (0 - 12)            | Day (0 - 31)   |  |
| register 2            | Year (0 - 199) (add 1900) | Hour (0 - 23)  |  |
| register 3            | Minute (0 - 59)           | Second (0- 59) |  |
| register 4 (optional) | Milliseconds (0 - 999)    |                |  |

Note: To get the year, add 1900 to the value in register 2 high-byte (e.g., a value of 112 in register 2/high-byte represents 112 + 1900 = the year 2012).

# 2-MODBUS REGISTER LIST

| Register            | Description                                                    | Type                    | Range                          | Notes                                                                                                    |
|---------------------|----------------------------------------------------------------|-------------------------|--------------------------------|----------------------------------------------------------------------------------------------------|
| (ID = 1)            | TIME DATA, ACTUAL                                              |                         |                                |                                                                                                    |
| 400101              | Daylight Saving Time (DST) is in effect                        | integer                 | 0 or 1                         | 0 = false<br>1 = true ①                                                                                                    |
| 400201              | Time source (actual)                                           | integer                 | 0 to 32                        | 0 = None (manual / external)<br>1 = NTP<br>2 = IRIG-B<br>4 = Inter-SER (IRIG-B)<br>8 = DCF77<br>16 = Inter-SER (DCF77)<br>32 = PTP (IEEE 1588) |
| 400203              | Present day of week                                            | integer                 | 1 to 7                         | 1 = Sunday, 2 = Monday, etc.                                                                                                    |
| 400204              | Present month                                                  | integer                 | 1 to 12                        |                                                                                                    |
| 400205              | Present day of month                                           | integer                 | 1 to 31                        |                                                                                                    |
| 400206              | Present year                                                   | integer                 | 2000 to 2120                   |                                                                                                    |
| 400207              | Present hour                                                   | integer                 | 0 to 23                        |                                                                                                    |
| 400208              | Present minute                                                 | integer                 | 0 to 59                        |                                                                                                    |
| 400209              | Present second                                                 | integer                 | 0 to 59                        |                                                                                                    |
| 400210 to<br>400212 | Present Date/Time (condensed format)                           | 3-register<br>date/time | Jan 1, 2000 to Dec<br>31, 2120 | Condensed date/time format,<br>without ms (see Table 1-1)                                                                                      |
| 400213              | Last NTP sync, day of week                                     | integer                 | 1 to 7                         | 1 = Sunday, 2 = Monday, etc.                                                                                                    |
| 400214              | Last NTP sync, month                                           | integer                 | 1 to 12                        |                                                                                                    |
| 400215              | Last NTP sync, day of month                                    | integer                 | 1 to 31                        |                                                                                                    |
| 400216              | Last NTP sync, year                                            | integer                 | 2000 to 2120                   |                                                                                                    |
| 400217              | Last NTP sync, hour                                            | integer                 | 0 to 23                        |                                                                                                    |
| 400218              | Last NTP sync, minute                                          | integer                 | 0 to 59                        |                                                                                                    |
| 400219              | Last NTP sync, second                                          | integer                 | 0 to 59                        |                                                                                                    |
| 400222              | Time quality (see note on previous page for time source = NTP) | integer                 | 0 to 3                         | 0 = Good (< 1 ms error)<br>1 = Fair (< 50 ms error)<br>2 = Poor (> 50 ms error)<br>3 = Bad (no time sync)                                      |
| 400225 to<br>400228 | Last NTP sync, server IP address, octet 1 to 4 (MSB to LSB)    | integer                 | 0 to 255                       |                                                                                                    |
| 400229              | PTP Port State                                                 | integer                 | 0 to 9                         | 0 = Not Applicable 1 = Initializing 2 = Faulty 3 = Disabled 4 = Listening 5 = Pre-master 6 = Master 7 = Passive 8 = Uncalibrated 9 = Slave     |

① This register is set to 1 (true) if DST is enabled and the current date/time is within the specified DST interval (between start and end date/time).

| Register | Description                            | Туре              | Range       | Notes                                                                                                    |
|----------|----------------------------------------|-------------------|-------------|----------------------------------------------------------------------------------------------------|
| (ID = 1) | TIME DATA, ACTUAL (CONT.)              |                   |             |                                                                                                    |
| 400230   | PTP Clock Class                        | integer           | 0 to 255    | 00 = Not Applicable<br>06 = Normal (PTP Timescale)<br>07 = Holdover (PTP)<br>13 = Normal (UTC Timescale)<br>14 = Holdover (UTC)<br>52 = Out-of-spec (PTP)<br>58 = Out-of-spec (UTC)<br>255 = Slave-only                  |
| 400231   | PTP Clock Accuracy                     | integer           | 0 to 254    | 00 (0x00) = Not Applicable<br>32 (0x20) = 25 ns<br>33 (0x21) = 100 ns<br>39 (0x27) = 100 μs<br>41 (0x29) = 1 ms<br>43 (0x2B) = 10 ms<br>45 (0x2D) = 100 ms<br>47 (0x2F) = 1s<br>49 (0x31) = >10s<br>254 (0xFE) = unknown |
| 400232   | PTP Clock Source (PTP Time Source)     | integer           | 0 to 255    | 00 (0x00) = Unknown<br>16 (0x10) = Atomic clock<br>32 (0x20) = GPS<br>64 (0x40) = PTP<br>80 (0x50) = NTP<br>96 (0x60) = Hand-set (manual)<br>144 (0x90) = Other<br>160 (0xA0) = Internal (none)                          |
| 400233   | PTP License Status                     | integer           | 0 to 3      | 0 = None (no key) 1= Valid PTP license key 2 = Fail (invalid key) 3 = Not applicable                                                                                                    |
| 400234   | reserved                               |                   |             |                                                                                                    |
| 400235   | reserved                               |                   |             |                                                                                                    |
| 400236   | PTP communications model               | integer           | 1 or 2      | 1 = Unicast<br>2 = Multicast                                                                                                    |
| 400237   | PTP network transport protocol         | integer           | 0, 1 or 2   | 0 = UDPv4,<br>1 = UDPv6,<br>2 = 802.3 (Layer 2)                                                                                                    |
| 400238   | PTP operating mode                     | integer           | 1 or 2      | 2 = two-step<br>1 = one-step                                                                                                    |
| 400239   | PTP path delay mechanism               | integer           | 0, 1 or 2   | 0 = disabled<br>1 = End-to-End (E2E)<br>2 = Peer-to-Peer (P2P)                                                                                                    |
| 400240   | PTP announce interval (master)         | signed<br>integer | -128 to 127 | log-base2 of value in seconds ①                                                                                                    |
| 400241   | PTP announce receipt time-out (master) | integer           | 2 to 10     | multiple of announce interval                                                                                                    |
| 400242   | PTP sync interval (master)             | signed<br>integer | -128 to 127 | log-base2 of value in seconds ①                                                                                                    |
| 400243   | PTP delay request interval (master)    | signed<br>integer | -128 to 127 | log-base2 of value in seconds ①                                                                                                    |

① Please see Section 8 for more details on the convention used in IEEE 1588 to express interval settings in terms of log-base 2.

| Register | Description                                                                                            | Type   | Range           | Notes                                                                                                    |
|----------|----------------------------------------------------------------------------------------------------|--------|-----------------|----------------------------------------------------------------------------------------------------|
| (ID = 1) | STATUS                                                                                                 |        |                 |                                                                                                    |
| 400244   | Forced OFF—Channels 1 to 16<br>(Inputs 1-16)                                                           | bitmap | 0x0000 – 0xFFFF | 0 = Normal, 1 = Forced OFF bit 00 - Input 1 bit 01 - Input 2 bit 02 - Input 3 : bit 15 - Input 16         |
| 400245   | Forced OFF—Channels 17 to 32<br>(SER-3200: Inputs 17-32)<br>(SER-2408: Inputs 17-24 and Outputs R1-R8) | bitmap | 0x0000 – 0x00FF | 0 = Normal, 1 = Forced OFF bit 00 - Input 17 bit 01 - Input 18 bit 02 - Input 19 : bit 15 - Output R8     |
| 400246   | Forced ON—Channels 1 to 16<br>(Inputs 1-16)                                                            | bitmap | 0x0000 – 0xFFFF | 0 = Normal, 1 = Forced ON  bit 00 - Input 1  bit 01 - Input 2  bit 02 - Input 3  :  bit 15 - Input 16     |
| 400247   | Forced ON—Channels 17 to 32<br>(SER-3200: Inputs 17-32)<br>(SER-2408: Inputs 17-24 and Outputs R1-R8)  | bitmap | 0x0000 – 0x00FF | 0 = Normal, 1 = Forced ON  bit 00 - Input 17  bit 01 - Input 18  bit 02 - Input 19  :  bit 15 - Output R8 |
| 400248   | Inversion of Inputs<br>(Inputs 1-16)                                                                   | bitmap | 0x0000 – 0xFFFF | 0 = Normal, 1 = Inverted  bit 00 - Input 1  bit 01 - Input 2  bit 02 - Input 3  :  bit 15 - Input 16      |
| 400249   | Inversion of Inputs<br>(SER-3200: Inputs 17-32)<br>(SER-2408: Inputs 17-24)                            | bitmap | 0x0000 – 0x00FF | 0 = Normal, 1 = Inverted  bit 00 - Input 17  bit 01 - Input 18  bit 02 - Input 19  :  bit 07 - Input 24   |

| Register            | Description                                                                                        | Type              | Range              | Notes                                                                                                    |
|---------------------|----------------------------------------------------------------------------------------------------|-------------------|--------------------|----------------------------------------------------------------------------------------------------|
| (ID = 1)            | STATUS                                                                                             |                   |                    |                                                                                                    |
| 400250              | Status—Outputs R1 through R8 and<br>Virtual Relays VR9 through VR16 ①<br>(SER-2408 only)           | bitmap            | 0x0000 – 0x00FF    | 0 = OFF, 1 = ON  bit 00 - Output R1  bit 01 - Output R2  bit 02 - Output R3 :  bit 07 - Output R8  bit 08 - Output VR9  bit 09 - Output VR10  bit 10 - Output VR11 :  bit 15 - Output VR16 |
| 400251              | Status—Channels 1 to 16<br>(Inputs 1-16)                                                           | bitmap            | 0x0000 – 0xFFFF    | 0 = OFF, 1 = ON  bit 00 - Input 1  bit 01 - Input 2  bit 02 - Input 3  :  bit 15 - Input 16                                                                                                |
| 400252              | Status—Channels 17 to 32<br>(SER-3200: Inputs 17-32)<br>(SER-2408: Inputs 17-24 and Outputs R1-R8) | bitmap            | 0x0000 – 0x00FF    | 0 = OFF, 1 = ON  bit 00 - Input 17  bit 01 - Input 18  bit 02 - Input 19  :  bit 07 - Input 24                                                                                             |
|                     | EVENT LOG REGISTERS                                                                                |                   |                    |                                                                                                    |
| 400253              | Number of events in event log                                                                      | integer           | 1 to 8192          |                                                                                                    |
| 400254              | Position of first event record                                                                     | integer           | 0 to 8191          |                                                                                                    |
| 400255              | Position of last event record                                                                      | integer           | 0 to 8191          |                                                                                                    |
| 400256 to<br>400257 | Sequence number of last event record                                                               | 32-bit<br>integer | 0 to 4,294,967,295 | note: reg 400256 = high word<br>(big-endian—MSW first)                                                                                                    |
|                     | EVENT LOG REGISTERS (Duplicate set)                                                                |                   |                    |                                                                                                    |
| 402001              | Number of events in event log                                                                      | integer           | 1 to 8192          |                                                                                                    |
| 402002              | Position of first event record                                                                     | integer           | 0 to 8191          |                                                                                                    |
| 402003              | Position of last event record                                                                      | integer           | 0 to 8191          |                                                                                                    |
| 402004 to<br>402005 | Sequence number of last event record                                                               | 32-bit<br>integer | 0 to 4,294,967,295 | note: reg 402004 = high word<br>(big-endian—MSW first)                                                                                                    |

 $<sup>\</sup>textcircled{1} \textbf{ Outputs 9-16 are "virtual relays," they are controlled via Modbus for event logging only and do not control any physical outputs.}$ 

| Register           | Description                                                                               | Type                    | Range                               | Notes                                                                                  |
|--------------------|-------------------------------------------------------------------------------------------|-------------------------|-------------------------------------|----------------------------------------------------------------------------------------|
| (ID = 1)           | DATA LOG FILE TABLE OF CONTENTS LOCATIONS                                                 |                         |                                     |                                                                                        |
| 402020             | Group 01                                                                                  |                         | (see below)                         | block of 20 registers total                                                            |
| 402040             | Group 02                                                                                  |                         |                                     |                                                                                        |
| 402060             | Group 03                                                                                  |                         |                                     |                                                                                        |
| 402080             | Group 04                                                                                  |                         |                                     |                                                                                        |
| 402100             | Group 05                                                                                  |                         |                                     |                                                                                        |
| 402120             | Group 06                                                                                  |                         |                                     |                                                                                        |
| 402140             | Group 07                                                                                  |                         |                                     |                                                                                        |
| 402160             | Group 08                                                                                  |                         |                                     |                                                                                        |
| 402180             | Group 09                                                                                  |                         |                                     |                                                                                        |
| 402200             | Group 10                                                                                  |                         |                                     |                                                                                        |
| 402220             | Group 11                                                                                  |                         |                                     |                                                                                        |
| 402240             | Group 12                                                                                  |                         |                                     |                                                                                        |
| 402260             | Group 13                                                                                  |                         |                                     |                                                                                        |
| 402280             | Group 14                                                                                  |                         |                                     |                                                                                        |
| 402300             | Group 15                                                                                  |                         |                                     |                                                                                        |
| 402320             | Group 16                                                                                  |                         |                                     |                                                                                        |
|                    | DATA LOG FILE TOC DETAILS (typical for 16)                                                |                         |                                     |                                                                                        |
| base + 0           | File Header Location (register number)                                                    | integer                 | 9501 to 65535<br>(409501 to 465535) | starting register number of<br>header for a given group<br>(65535 = log file not used) |
| base + 1           | File Type                                                                                 | integer                 | 0 or 1                              | fixed = 1 (data log)                                                                   |
| base + 2           | File Size (total allocated), in records                                                   | integer                 | 0 to 14000                          |                                                                                        |
| base + 3           | Record Length (Number of registers per record)                                            | integer                 | 5 to 14                             | max group members = 10                                                                 |
| base + 4           | File Mode                                                                                 | integer                 | fixed = 1                           | 1 = FIFO                                                                               |
| base + 5           | Record Entry Enable/Disable                                                               | integer                 | 0x0000 to 0xFFFF                    | 0x0000 = disabled<br>0xFFFF = enabled                                                  |
| base + 6           | Entry Update Interval                                                                     | integer                 | 0 to 65535                          | not used (fixed = 0)                                                                   |
| base + 7           | Entry Interval Offset Time                                                                | integer                 | 0 to 65535                          | not used (fixed = 0)                                                                   |
| base + 8           | Current No. of Records in File                                                            | integer                 | 0 to 14000                          |                                                                                        |
| base + 9           | Current First Record Sequence                                                             | integer                 | 0 to 14000                          | pointer—oldest s/n                                                                     |
| base + 10          | Current Last Record Sequence                                                              | integer                 | 0 to 14000                          | pointer—latest s/n                                                                     |
| base + 11<br>to 13 | Date/Time of Last File Reset/Clear (if event log cleared or EPSS data logs re-configured) | 3-register<br>date/time | Jan 1, 2000 to Dec<br>31, 2120      | Condensed date/time format, without ms (see Table 1-1)                                 |
| base + 14          | File Size (total allocated), in records                                                   | integer                 | 0 to 14000                          | (same as base + 2)                                                                     |
| base + 15          | Record Length (Number of registers per record)                                            | integer                 | 5 to 14                             | (same as base + 3)                                                                     |
| base + 16          | File Status (actual vs. allocated)                                                        | integer                 | 0 to 255                            | 0 = ok<br>1 = internal failure<br>255 = file disabled due to invalid<br>configuration  |
| base + 17          | Data Location (starting register number of data)                                          | integer                 | 9501 to 65535<br>(409501 to 465535) | starting register number for the file's data (after header)                            |

| Register | Description                                | Type    | Range      | Notes |
|----------|--------------------------------------------|---------|------------|-------|
| (ID = 1) | OPERATIONS COUNTERS                        |         |            |       |
| 403001   | Counter—Channel 01 (Input 01)              | integer | 0 to 65535 |       |
| 403002   | Counter—Channel 02 (Input 02)              | integer | 0 to 65535 |       |
| 403003   | Counter—Channel 03 (Input 03)              | integer | 0 to 65535 |       |
| 403004   | Counter—Channel 04 (Input 04)              | integer | 0 to 65535 |       |
| 403005   | Counter—Channel 05 (Input 05)              | integer | 0 to 65535 |       |
| 403006   | Counter—Channel 06 (Input 06)              | integer | 0 to 65535 |       |
| 403007   | Counter—Channel 07 (Input 07)              | integer | 0 to 65535 |       |
| 403008   | Counter—Channel 08 (Input 08)              | integer | 0 to 65535 |       |
| 403009   | Counter—Channel 09 (Input 09)              | integer | 0 to 65535 |       |
| 403010   | Counter—Channel 10 (Input 10)              | integer | 0 to 65535 |       |
| 403011   | Counter—Channel 11 (Input 11)              | integer | 0 to 65535 |       |
| 403012   | Counter—Channel 12 (Input 12)              | integer | 0 to 65535 |       |
| 403013   | Counter—Channel 13 (Input 13)              | integer | 0 to 65535 |       |
| 403014   | Counter—Channel 14 (Input 14)              | integer | 0 to 65535 |       |
| 403015   | Counter—Channel 15 (Input 15)              | integer | 0 to 65535 |       |
| 403016   | Counter—Channel 16 (Input 16)              | integer | 0 to 65535 |       |
| 403017   | Counter—Channel 17 (Input 17)              | integer | 0 to 65535 |       |
| 403018   | Counter—Channel 18 (Input 18)              | integer | 0 to 65535 |       |
| 403019   | Counter—Channel 19 (Input 19)              | integer | 0 to 65535 |       |
| 403020   | Counter—Channel 20 (Input 20)              | integer | 0 to 65535 |       |
| 403021   | Counter—Channel 21 (Input 21)              | integer | 0 to 65535 |       |
| 403022   | Counter—Channel 22 (Input 22)              | integer | 0 to 65535 |       |
| 403023   | Counter—Channel 23 (Input 23)              | integer | 0 to 65535 |       |
| 403024   | Counter—Channel 24 (Input 24)              | integer | 0 to 65535 |       |
| 403041   | Counter—Channel 25 (Input 25 or Output R1) | integer | 0 to 65535 |       |
| 403042   | Counter—Channel 26 (Input 26 or Output R2) | integer | 0 to 65535 |       |
| 403043   | Counter—Channel 27 (Input 27 or Output R3) | integer | 0 to 65535 |       |
| 403044   | Counter—Channel 28 (Input 28 or Output R4) | integer | 0 to 65535 |       |
| 403045   | Counter—Channel 29 (Input 29 or Output R5) | integer | 0 to 65535 |       |
| 403046   | Counter—Channel 30 (Input 30 or Output R6) | integer | 0 to 65535 |       |
| 403047   | Counter—Channel 31 (Input 31 or Output R7) | integer | 0 to 65535 |       |
| 403048   | Counter—Channel 32 (Input 32 or Output R8) | integer | 0 to 65535 |       |

| Register            | Description                                   | Type                    | Range                          | Notes                     |
|---------------------|-----------------------------------------------|-------------------------|--------------------------------|---------------------------|
| (ID = 1)            | DATE/TIME OF LAST RESET, COUNTERS             |                         |                                |                           |
| 403301 to<br>403303 | Date/Time of Last Reset—Channel 01 (Input 01) | 3-register<br>date/time | Jan 1, 2000 to Dec<br>31, 2120 | See Table 1-1 for details |
| 403304 to<br>403306 | Date/Time of Last Reset—Channel 02 (Input 02) | 3-register<br>date/time | Jan 1, 2000 to Dec<br>31, 2120 |                           |
| 403307 to<br>403309 | Date/Time of Last Reset—Channel 03 (Input 03) | 3-register<br>date/time | Jan 1, 2000 to Dec<br>31, 2120 |                           |
| 403310 to<br>403312 | Date/Time of Last Reset—Channel 04 (Input 04) | 3-register<br>date/time | Jan 1, 2000 to Dec<br>31, 2120 |                           |
| 403313 to<br>403315 | Date/Time of Last Reset—Channel 05 (Input 05) | 3-register<br>date/time | Jan 1, 2000 to Dec<br>31, 2120 |                           |
| 403316 to<br>403318 | Date/Time of Last Reset—Channel 06 (Input 06) | 3-register<br>date/time | Jan 1, 2000 to Dec<br>31, 2120 |                           |
| 403319 to<br>403321 | Date/Time of Last Reset—Channel 07 (Input 07) | 3-register<br>date/time | Jan 1, 2000 to Dec<br>31, 2120 |                           |
| 403322 to<br>403324 | Date/Time of Last Reset—Channel 08 (Input 08) | 3-register<br>date/time | Jan 1, 2000 to Dec<br>31, 2120 |                           |
| 403325 to<br>403327 | Date/Time of Last Reset—Channel 09 (Input 09) | 3-register<br>date/time | Jan 1, 2000 to Dec<br>31, 2120 |                           |
| 403328 to<br>403330 | Date/Time of Last Reset—Channel 10 (Input 10) | 3-register<br>date/time | Jan 1, 2000 to Dec<br>31, 2120 |                           |
| 403331 to<br>403333 | Date/Time of Last Reset—Channel 11 (Input 11) | 3-register<br>date/time | Jan 1, 2000 to Dec<br>31, 2120 |                           |
| 403334 to<br>403336 | Date/Time of Last Reset—Channel 12 (Input 12) | 3-register<br>date/time | Jan 1, 2000 to Dec<br>31, 2120 |                           |
| 403337 to<br>403339 | Date/Time of Last Reset—Channel 13 (Input 13) | 3-register<br>date/time | Jan 1, 2000 to Dec<br>31, 2120 |                           |
| 403340 to<br>403342 | Date/Time of Last Reset—Channel 14 (Input 14) | 3-register<br>date/time | Jan 1, 2000 to Dec<br>31, 2120 |                           |
| 403343 to<br>403345 | Date/Time of Last Reset—Channel 15 (Input 15) | 3-register<br>date/time | Jan 1, 2000 to Dec<br>31, 2120 |                           |
| 403346 to<br>403348 | Date/Time of Last Reset—Channel 16 (Input 16) | 3-register<br>date/time | Jan 1, 2000 to Dec<br>31, 2120 |                           |

| Register            | Description                                                   | Type                    | Range                          | Notes                     |
|---------------------|---------------------------------------------------------------|-------------------------|--------------------------------|---------------------------|
| (ID = 1)            | DATE/TIME OF LAST RESET, COUNTERS (CONT.)                     |                         |                                |                           |
| 403349 to<br>403351 | Date/Time of Last Reset—Channel 17 (Input 17)                 | 3-register<br>date/time | Jan 1, 2000 to Dec<br>31, 2120 | See Table 1-1 for details |
| 403352 to<br>403354 | Date/Time of Last Reset—Channel 18 (Input 18)                 | 3-register<br>date/time | Jan 1, 2000 to Dec<br>31, 2120 |                           |
| 403355 to<br>403357 | Date/Time of Last Reset—Channel 19 (Input 19)                 | 3-register<br>date/time | Jan 1, 2000 to Dec<br>31, 2120 |                           |
| 403358 to<br>403360 | Date/Time of Last Reset—Channel 20 (Input 20)                 | 3-register<br>date/time | Jan 1, 2000 to Dec<br>31, 2120 |                           |
| 403361 to<br>403363 | Date/Time of Last Reset—Channel 21 (Input 21)                 | 3-register<br>date/time | Jan 1, 2000 to Dec<br>31, 2120 |                           |
| 403364 to<br>403366 | Date/Time of Last Reset—Channel 22 (Input 22)                 | 3-register<br>date/time | Jan 1, 2000 to Dec<br>31, 2120 |                           |
| 403367 to<br>403369 | Date/Time of Last Reset—Channel 23 (Input 23)                 | 3-register<br>date/time | Jan 1, 2000 to Dec<br>31, 2120 |                           |
| 403370 to<br>403372 | Date/Time of Last Reset—Channel 24 (Input 24)                 | 3-register<br>date/time | Jan 1, 2000 to Dec<br>31, 2120 |                           |
| 403373 to<br>403375 | Date/Time of Last Reset—Channel 25<br>(Input 25 or Output R1) | 3-register<br>date/time | Jan 1, 2000 to Dec<br>31, 2120 |                           |
| 403376 to<br>403378 | Date/Time of Last Reset—Channel 26<br>(Input 26 or Output R2) | 3-register<br>date/time | Jan 1, 2000 to Dec<br>31, 2120 |                           |
| 403379 to<br>403381 | Date/Time of Last Reset—Channel 27<br>(Input 27 or Output R3) | 3-register<br>date/time | Jan 1, 2000 to Dec<br>31, 2120 |                           |
| 403382 to<br>403384 | Date/Time of Last Reset—Channel 28<br>(Input 28 or Output R4) | 3-register<br>date/time | Jan 1, 2000 to Dec<br>31, 2120 |                           |
| 403385 to<br>403387 | Date/Time of Last Reset—Channel 29<br>(Input 29 or Output R5) | 3-register<br>date/time | Jan 1, 2000 to Dec<br>31, 2120 |                           |
| 403388 to<br>403390 | Date/Time of Last Reset—Channel 30<br>(Input 30 or Output R6) | 3-register<br>date/time | Jan 1, 2000 to Dec<br>31, 2120 |                           |
| 403391 to<br>403393 | Date/Time of Last Reset—Channel 31<br>(Input 31 or Output R7) | 3-register<br>date/time | Jan 1, 2000 to Dec<br>31, 2120 |                           |
| 403394 to<br>403396 | Date/Time of Last Reset—Channel 32<br>(Input 32 or Output R8) | 3-register<br>date/time | Jan 1, 2000 to Dec<br>31, 2120 |                           |

| Register            | Description                                | Туре               | Range    | Notes                                                                                                    |
|---------------------|--------------------------------------------|--------------------|----------|----------------------------------------------------------------------------------------------------|
| (ID = 1)            | SETUP DATA—COMMUNICATIONS                  |                    |          |                                                                                                    |
| 404010              | Ethernet media type                        | integer            | 0 to 4   | 0 = 10/100BaseTx Auto 1 = 10BaseT Half Duplex 2 = 10BaseT Full Duplex 3 = 100BaseTx Half Duplex 4 = 100BaseTx Full Duplex |
| 404011              | DHCP enabled                               | integer            | 0 or 1   | 0 = disabled<br>1 = enabled                                                                                               |
| 404012 to<br>404015 | IP address, octet 1 to 4 (MSB to LSB)      | integer            | 0 to 255 |                                                                                                    |
| 404016 to<br>404019 | Subnet mask, octet 1 to 4 (MSB to LSB)     | integer            | 0 to 255 |                                                                                                    |
| 404020 to<br>404023 | Default gateway, octet 1 to 4 (MSB to LSB) | integer            | 0 to 255 |                                                                                                    |
| 404024 to<br>404050 | reserved                                   |                    |          |                                                                                                    |
| 404051              | FTP server enabled                         | integer            | 0 or 1   | 0 = disabled<br>1 = enabled                                                                                               |
| 404052 to<br>404101 | reserved                                   |                    |          |                                                                                                    |
| 404102 to<br>404107 | Device ID (12 characters, 6 registers)     | character<br>array |          |                                                                                                    |
| 404108 to<br>404123 | Device name (32 characters, 16 registers)  | character<br>array |          |                                                                                                    |

| Register            | Description                                                                    | Туре    | Range                  | Notes                                                                                                    |
|---------------------|--------------------------------------------------------------------------------|---------|------------------------|----------------------------------------------------------------------------------------------------|
| (ID = 1)            | SETUP DATA—TIME                                                                |         |                        |                                                                                                    |
| 404191              | Daylight Saving Time (DST) adjustment                                          | integer | 0 or 1                 | 0 = disabled<br>1 = enabled                                                                                                    |
| 404192              | DST start—month                                                                | integer | 1 to 12                | 1 = January, 2 = February, etc.                                                                                                    |
| 404193              | DST start—week                                                                 | integer | 1 to 5                 | 1st, 2nd, 3rd, 4th or 5th                                                                                                    |
| 404194              | DST start—day of the week                                                      | integer | 1 to 7                 | 1 = Sunday, 2 = Monday, etc.                                                                                                    |
| 404195              | DST start—time (hour)                                                          | integer | 0 to 23                | 0 = 00:00 (midnight)                                                                                                    |
| 404196              | DST end—month                                                                  | integer | 1 to 12                | 1 = January, 2 = February, etc.                                                                                                    |
| 404197              | DST end—week                                                                   | integer | 1 to 5                 | 1st, 2nd, 3rd, 4th or 5th                                                                                                    |
| 404198              | DST end—day of the week                                                        | integer | 1 to 7                 | 1 = Sunday, 2 = Monday, etc.                                                                                                    |
| 404199              | DST end—time (hour)                                                            | integer | 0 to 23                | 0 = 00:00 (midnight)                                                                                                    |
| 404201              | Time source (user setting)                                                     | integer | 0, 1, 2, 3, 4, 5 or 7  | 0 = IRIG-B (5V DCLS via EZC) 1 = IRIG-B (over RS-485) 2 = NTP 3 = None (manual or external) 4 = DCF77 (24V DCLS via EZC) 5 = DCF77 (over RS-485) 7 = PTP (IEEE 1588) slave           |
| 404202              | Time sync master (OUT)                                                         | integer | 0 or 1                 | 0 = disabled<br>1 = enabled                                                                                                    |
| 404203              | Time zone offset                                                               | integer | -1200 to +1300         | Divide by 100 to get hours                                                                                                    |
| 404204              | Hourly test event<br>(formerly called hourly time update)                      | integer | 0 or 1                 | 0 = disabled<br>1 = enabled                                                                                                    |
| 404205              | Time zone offset: Apply to PLX<br>(IRIG-B, DCF77 or 1 per 10 time-sync output) | integer | 0 or 1                 | 0 = disabled<br>1 = enabled                                                                                                    |
| 404206              | Time zone offset: Apply to ASCII (RS-485)                                      | integer | 0 or 1                 | 0 = disabled<br>1 = enabled                                                                                                    |
| 404207              | Alternate date format                                                          | integer | 0 or 1                 | 0 = disabled (mm/dd/yyyy)<br>1 = enabled (dd/mm/yyyy)                                                                                                    |
| 404211 to<br>404214 | Primary NTP time server IP address,<br>octet 1 to 4 (MSB to LSB)               | integer | 0 to 255               |                                                                                                    |
| 404215 to<br>404218 | Secondary NTP time server IP address, octet 1 to 4 (MSB to LSB)                | integer | 0 to 255               |                                                                                                    |
| 404219              | NTP poll interval, in minutes                                                  | integer | 1 to 10080             | 1, 2, 5, 10, 15, 30, 60, 120, 240, 480, 720, 1440, 10080 (minutes)                                                                                                    |
| 404220              | Time sync output (if time sync master enabled)                                 | integer | 0, 4, 6, 7, 8, 9 or 10 | 0 = IRIG-B (over RS-485)<br>4 = DCF77 (over RS-485)<br>6 = ASCII (over RS-485)<br>7 = PTP (IEEE 1588) master<br>8 = IRIG-B (via PLX)<br>9 = DCF77 (via PLX)<br>10 = 1per10 (via PLX) |

| Register            | Description                                                             | Type              | Range                        | Notes                                                                                                    |
|---------------------|-------------------------------------------------------------------------|-------------------|------------------------------|----------------------------------------------------------------------------------------------------|
| (ID = 1)            | SETUP DATA—TIME (CONT.)                                                 |                   |                              |                                                                                                    |
| 404221              | PTP version                                                             | integer           | 2 (fixed)                    | IEEE 1588-2008 (v2)                                                                                          |
| 404222 to<br>404224 | PTP Profile ID                                                          | hex               | 00-1B-19-00-01-00<br>(fixed) | IEEE 1588 E2E Default Profile<br>(Annex J)                                                                   |
| 404225              | PTP domain number                                                       | integer           | 0 to 127                     | (default = 0)                                                                                                |
| 404226              | PTP communications model                                                | integer           | 2 (fixed)                    | 1 = Unicast<br>2 = Multicast                                                                                 |
| 404227              | PTP network transport protocol                                          | integer           | 0 (fixed)                    | 0 = UDPv4,<br>1 = UDPv6,<br>2 = 802.3 (Layer 2)                                                              |
| 404228              | PTP operating mode                                                      | integer           | 2 (fixed)                    | 2 = two-step<br>1 = one-step                                                                                 |
| 404229              | PTP path delay mechanism                                                | integer           | 1 (fixed)                    | 1 = End-to-End (E2E)<br>2 = Peer-to-Peer (P2P)                                                               |
| 404230              | PTP announce interval (master)                                          | signed<br>integer | 1 (fixed = 2 sec)            | log-base2 of value in seconds ①                                                                              |
| 404231              | PTP announce receipt time-out (master)                                  | integer           | 3 (fixed)                    | multiple of announce interval                                                                                |
| 404232              | PTP sync interval (master)                                              | signed<br>integer | 0 (fixed = 1 sec)            | log-base2 of value in seconds ①                                                                              |
| 404233              | PTP delay request interval (master)                                     | signed<br>integer | 5 (fixed = 32 sec)           | log-base2 of value in seconds ①                                                                              |
| 404234              | PTP packet time to live (TTL)                                           | integer           | 64 (fixed)                   |                                                                                                    |
| 404235              | PTP priority1                                                           | integer           | 0 to 255                     | PTP master only                                                                                              |
| 404236              | PTP priority2                                                           | integer           | 0 to 255                     | PTP master only                                                                                              |
|                     | SETUP DATA—INPUTS/OUTPUTS                                               |                   |                              |                                                                                                    |
| 404248              | Inputs—inverted<br>(Inputs 1-16)                                        | bitmap            | 0x0000 – 0xFFFF              | 0 = Normal, 1 = Inverted  bit 00 - Input 1  bit 01 - Input 2  bit 02 - Input 3  :  bit 15 - Input 16         |
| 404249              | Inputs—inverted<br>(SER-3200: Inputs 17-32)<br>(SER-2408: Inputs 17-24) | bitmap            | 0x0000 – 0x00FF              | 0 = Normal, 1 = Inverted  bit 00 - Input 17  bit 01 - Input 18  bit 02 - Input 19  :  bit 15 - Input 32      |
| 404250              | Event recording—Outputs R1 through R8<br>(SER-2408 only)                | bitmap            | 0x0000 – 0x00FF              | 0 = disabled, 1 = enabled  bit 00 - Output R1  bit 01 - Output R2  bit 02 - Output R3  :  bit 07 - Output R8 |

 $<sup>\</sup>textcircled{1} \textit{ Please see Section 8 for more details on the convention used in IEEE 1588 to express interval settings in terms of log-base 2. } \\$ 

| Register            | Description                                                                                                 | Type               | Range           | Notes                                                                                                    |
|---------------------|----------------------------------------------------------------------------------------------------|--------------------|-----------------|----------------------------------------------------------------------------------------------------|
| (ID = 1)            | SETUP DATA— INPUTS/OUTPUTS (CONT.)                                                                          |                    |                 |                                                                                                    |
| 404251              | Event recording—Channels 1 to 16<br>(Inputs 1-16)                                                           | bitmap             | 0x0000 – 0xFFFF | 0 = disabled, 1 = enabled bit 00 - Input 1 bit 01 - Input 2 bit 02 - Input 3 : bit 15 - Input 16         |
| 404252              | Event recording—Channels 17 to 32<br>(SER-3200: Inputs 17-32)<br>(SER-2408: Inputs 17-24 and Outputs R1-R8) | bitmap             | 0x0000 – 0x00FF | 0 = disabled, 1 = enabled  bit 00 - Input 17  bit 01 - Input 18  bit 02 - Input 19  :  bit 15 - Input 32 |
| 404302 to<br>404333 | Inputs 1 to 32—Filter, in ms                                                                                | integer            | 0 to 65535      | 0 = disabled                                                                                             |
| 404334 to<br>404365 | Inputs 1 to 32—Debounce, in ms                                                                              | integer            | 0 to 65535      | 0 = disabled                                                                                             |
| 404366 to<br>404397 | Inputs 1 to 32—Chatter count                                                                                | integer            | 0 to 255        | 0 = disabled                                                                                             |
| 404402 to<br>404913 | Inputs 1 to 32—Input names<br>(32 characters, 16 registers each)                                            | character<br>array |                 | (SER-2408: last 8 channel data is for output names)                                                      |
| 405002 to<br>405257 | Inputs 1 to 32—off text<br>(16 characters, 8 registers each)                                                | character<br>array |                 | (SER-2408: last 8 channel data is for output names)                                                      |
| 405302 to<br>405557 | Inputs 1 to 32—on text<br>(16 characters, 8 registers each)                                                 | character<br>array |                 | (SER-2408: last 8 channel data is for output names)                                                      |
| 405651              | High-speed trigger output—Inputs 1 to 16                                                                    | bitmap             | 0x0000 – 0xFFFF | 0 = disabled, 1 = enabled  bit 00 - Input 1  bit 01 - Input 2  bit 02 - Input 3  :  bit 15 - Input 16    |
| 405652              | High-speed trigger output—Inputs 17 to 32<br>(SER-2408: Inputs 17 to 24)                                    | bitmap             | 0x0000 – 0x00FF | 0 = disabled, 1 = enabled  bit 00 - Input 17  bit 01 - Input 18  bit 02 - Input 19  :  bit 15 - Input 32 |
| 406001 to<br>406128 | Outputs R1 to R8—Output names (32 characters, 16 registers each)                                            | character<br>array |                 | (SER-2408 only)                                                                                          |
| 406257 to<br>406384 | Outputs R1 to R8—off text<br>(16 characters, 8 registers each)                                              | character<br>array |                 | (SER-2408 only)                                                                                          |
| 406513 to<br>406640 | Outputs R1 to R8—on text<br>(16 characters, 8 registers each)                                               | character<br>array |                 | (SER-2408 only)                                                                                          |

| Register | Description                            | Type    | Range      | Notes                                                                                                    |
|----------|----------------------------------------|---------|------------|----------------------------------------------------------------------------------------------------|
| (ID = 1) | SETUP—INPUTS/OUTPUTS LOG GROUP (CONT.) |         |            |                                                                                                    |
| 406641   | Input 01: Log Group                    | integer | 0 to 32768 | 0 = None Assigned 1 = Log Group 1 2 = Log Group 2 4 = Log Group 3 8 = Log Group 4 16 = Log Group 5 : 32768 = Log Group 16 |
| 406642   | Input 02: Log Group                    | integer | 0 to 32768 |                                                                                                    |
| 406643   | Input 03: Log Group                    | integer | 0 to 32768 |                                                                                                    |
| 406644   | Input 04: Log Group                    | integer | 0 to 32768 |                                                                                                    |
| 406645   | Input 05: Log Group                    | integer | 0 to 32768 |                                                                                                    |
| 406646   | Input 06: Log Group                    | integer | 0 to 32768 |                                                                                                    |
| 406647   | Input 07: Log Group                    | integer | 0 to 32768 |                                                                                                    |
| 406648   | Input 08: Log Group                    | integer | 0 to 32768 |                                                                                                    |
| 406649   | Input 09: Log Group                    | integer | 0 to 32768 |                                                                                                    |
| 406650   | Input 10: Log Group                    | integer | 0 to 32768 |                                                                                                    |
| 406651   | Input 11: Log Group                    | integer | 0 to 32768 |                                                                                                    |
| 406652   | Input 12: Log Group                    | integer | 0 to 32768 |                                                                                                    |
| 406653   | Input 13: Log Group                    | integer | 0 to 32768 |                                                                                                    |
| 406654   | Input 14: Log Group                    | integer | 0 to 32768 |                                                                                                    |
| 406655   | Input 15: Log Group                    | integer | 0 to 32768 |                                                                                                    |
| 406656   | Input 16: Log Group                    | integer | 0 to 32768 |                                                                                                    |
| 406657   | Input 17: Log Group                    | integer | 0 to 32768 |                                                                                                    |
| 406658   | Input 18: Log Group                    | integer | 0 to 32768 |                                                                                                    |
| 406659   | Input 19: Log Group                    | integer | 0 to 32768 |                                                                                                    |
| 406660   | Input 20: Log Group                    | integer | 0 to 32768 |                                                                                                    |
| 406661   | Input 21: Log Group                    | integer | 0 to 32768 |                                                                                                    |
| 406662   | Input 22: Log Group                    | integer | 0 to 32768 |                                                                                                    |
| 406663   | Input 23: Log Group                    | integer | 0 to 32768 |                                                                                                    |
| 406664   | Input 24: Log Group                    | integer | 0 to 32768 |                                                                                                    |
| 406665   | Input 25 OR Output R1: Log Group       | integer | 0 to 32768 |                                                                                                    |
| 406666   | Input 26 OR Output R2: Log Group       | integer | 0 to 32768 |                                                                                                    |
| 406667   | Input 27 OR Output R3: Log Group       | integer | 0 to 32768 |                                                                                                    |
| 406668   | Input 28 OR Output R4: Log Group       | integer | 0 to 32768 |                                                                                                    |
| 406669   | Input 29 OR Output R5: Log Group       | integer | 0 to 32768 |                                                                                                    |
| 406670   | Input 30 OR Output R6: Log Group       | integer | 0 to 32768 |                                                                                                    |
| 406671   | Input 31 OR Output R7: Log Group       | integer | 0 to 32768 |                                                                                                    |
| 406672   | Input 32 OR Output R8: Log Group       | integer | 0 to 32768 |                                                                                                    |

| Register            | Description                                                                                       | Type               | Range           | Notes                                                                                                 |
|---------------------|---------------------------------------------------------------------------------------------------|--------------------|-----------------|----------------------------------------------------------------------------------------------------|
| (ID = 1)            | SETUP DATA—GROUPS                                                                                 |                    |                 |                                                                                                    |
| 406740              | Total number of groups (as enabled by user)                                                       | integer            | 0 to 16         |                                                                                                    |
| 406741              | Groups 1 to 16 – EPSS data logging<br>disabled/enabled                                            | bitmap             | 0x0000 – 0xFFFF | 0 = disabled, 1 = enabled  bit 00 - Group 1  bit 01 - Group 2  bit 02 - Group 3  :  bit 15 - Group 16 |
| 406742 to<br>406997 | Groups 1 to 16 – Group names<br>(32 characters, 16 registers each)                                | character<br>array |                 |                                                                                                    |
|                     | UTILITY REGISTERS                                                                                 | -                  |                 |                                                                                                    |
| 407800 to<br>407999 | Mailbox registers (read/write) for customer use (total of 200 16-bit registers)                   |                    |                 |                                                                                                    |
|                     | COMMAND INTERFACE                                                                                 |                    |                 |                                                                                                    |
| 408001              | Command register<br>(used to initiate all commands)                                               | integer            | 0 to 65535      | See Section 4 for details                                                                             |
| 408002 to<br>408150 | Additional registers for control parameters or returned data                                      | integer            | 0 to 65535      |                                                                                                    |
|                     | COMPATIBILITY REGISTERS                                                                           |                    |                 |                                                                                                    |
| 000001 to<br>400198 | Registers supported for backwards compatibility with some legacy devices (by other manufacturers) |                    |                 | See Section 2 for details                                                                             |

| Register            | Description                                   | Туре              | Range              | Notes                                                                                                    |
|---------------------|-----------------------------------------------|-------------------|--------------------|----------------------------------------------------------------------------------------------------|
| (ID = 1)            | DIAGNOSTICS                                   |                   |                    |                                                                                                    |
| 409001              | Device ID code                                | integer           | 2408 or 3200       | 2408 = SER-2408<br>3200 = SER-3200                                                                                            |
| 409002              | Catalog number code                           | integer           | 1 to 42            | 1 = SER-3200-P2X2<br>32 = SER-3200-32GB<br>24 = SER-2408-P2X2<br>25 = SER-2408-32GB<br>41 = SER-3200-PTP<br>42 = SER-2408-PTP |
| 409003              | Hardware version                              | hex               | A0 to FF           |                                                                                                    |
| 409004              | Firmware version, event processor             | integer           | 100 to 999         | Divide value by 100                                                                                                    |
| 409005              | Firmware version, time processor              | integer           | 100 to 999         | Divide value by 100                                                                                                    |
| 409006              | Firmware version, system processor            | integer           | 100 to 999         | Divide value by 100                                                                                                    |
| 409007              | Date of manufacture, month                    | integer           | 1 to 12            |                                                                                                    |
| 409008              | Date of manufacture, year                     | integer           | 2000 to 2120       |                                                                                                    |
| 409009              | Firmware version, consolidated (max of all 3) | integer           | 100 to 999         | Divide value by 100                                                                                                    |
| 409010              | Ethernet media type (actual)                  | integer           | 1 to 4             | 1 = 10BaseT Half Duplex 2 = 10BaseT Full Duplex 3 = 100BaseTx Half Duplex 4 = 100BaseTx Full Duplex                           |
| 409011              | IP address type: static or dynamic (actual)   | integer           | 0 or 1             | 0 = static, 1 = dynamic                                                                                                    |
| 409012 to<br>409015 | IP address, octet 1 to 4 (MSB to LSB)         | integer           | 0 to 255           |                                                                                                    |
| 409016 to<br>409019 | Subnet mask, octet 1 to 4 (MSB to LSB)        | integer           | 0 to 255           |                                                                                                    |
| 409020 to<br>409023 | Default gateway, octet 1 to 4 (MSB to LSB)    | integer           | 0 to 255           |                                                                                                    |
| 409024 to<br>409025 | Serial number ①                               | 32-bit<br>integer | 0 to 4,294,967,295 | note: reg 409024 = high word<br>(big-endian—MSW first)                                                                        |
| 409042 to<br>409047 | MAC address (MSB to LSB)                      | hex               | 0x0000 to 0xFFFF   | format hh-hh-hh-hh-hh                                                                                                    |
| 409048              | TCP sockets, number used                      | integer           | 0 to 44            |                                                                                                    |
| 409049              | TCP sockets, number free                      | integer           | 0 to 44            |                                                                                                    |
| 409050              | Firmware build number (internal use)          | integer           | 0 to 65535         |                                                                                                    |

① Added in firmware version 2.11.

| Register            | Description                                                            | Type              | Range              | Notes                                                                                                    |
|---------------------|------------------------------------------------------------------------|-------------------|--------------------|----------------------------------------------------------------------------------------------------|
| (ID = 1)            | DIAGNOSTICS                                                            |                   |                    |                                                                                                    |
| 409051              | Device diagnostics, self-test results                                  | bitmap            | 0x0000 – 0xFFFF    | 0 = normal, 1 = error  bit 00 - set to "1" if any failure bit 01 - error, event processor bit 02 - error, time processor bit 03 - error, system proc. bit 04 - DHCP failed bit 05 NTP server not found bit 06 - SD card error bit 07 - Invalid XML setup file bit 08 - PTP license key fail bit 09 - reserved bit 10 - reserved : bit 15 - reserved |
| 409052              | Device diagnostics, relay outputs<br>(SER-2408 only)                   | bitmap            | 0x0000 – 0xFFFF    | 0 = normal, 1 = error  bit 00 - set to "1" if any failure  bit 01 - R1 -                                                                                                    |
| 409061              | SD card, scale factor for registers 409061 – 409062                    | integer           | 1 or 1024          | 1 (default) or<br>1024 (-32GB option)                                                                                                    |
| 409062 to<br>409063 | SD card, total memory, in bytes (MSW, LSW) (multiply by scale factor)  | 32-bit<br>integer | 0 to 4,294,967,295 | note: reg 409062 = high word<br>(MSW first);                                                                                                    |
| 409064 to<br>409065 | SD card, free space, in bytes (MSW, LSW)<br>(multiply by scale factor) | 32-bit<br>integer | 0 to 4,294,967,295 | note: reg 409064 = high word<br>(MSW first);                                                                                                    |
| 409201 to<br>409299 | reserved for factory use                                               |                   |                    |                                                                                                    |

# 3—ACCESSING THE SER EVENT LOG

# **Event Log Contents**

The CyTime SER-3200 / SER-2408 features an event log file system containing up to 8192 event records. Each record consists of 8 registers describing the event:

- date and time of the event (adjusted for local time, if applicable)
- input name
- event type
- input status
- time quality at time of the event
- unique record sequence number

## **File Record Access**

The primary method for retrieving SER events is "file record access" using Modbus function code 20. The SER event log memory stores event records in "circular" fashion, rolling over after 8192 events, in a first-in-first-out (FIFO) stack. The total number of events is stored in holding register 402001, with record pointers in 402002 and 402003. First, these values are read (e.g., function code 03), then event records are accessed one at a time using function code 20, starting with the first event record position (from register 402002) through 8191, and starting over at 0, if necessary, up to the last event record position (stored in register 402003). To ensure reliable software access even after rollover (excess of 8192 events), the sequence number of last event record (registers 402004-402005) may be read periodically as well.

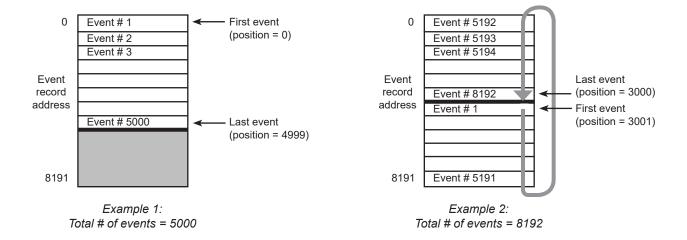

Table 3-1 - File Record Access (FC 20) Example

| Description             | Bytes   | Request (hex)       | Notes                                                                                             |
|-------------------------|---------|---------------------|---------------------------------------------------------------------------------------------------|
| Modbus Function Code 20 | 1 byte  | 0x14                | function code 20 (hex 14) for file record access                                                  |
| Byte count              | 1 byte  | 0x07                | always 0x07                                                                                       |
| Reference type          | 1 byte  | 0x06                | always 0x06                                                                                       |
| File number             | 2 bytes | 0x0001              | always 0x0001                                                                                     |
| Record number           | 2 bytes | 0x0000 to<br>0x1FFF | record position number of event to be read (based on value in register 402002: starting position) |
| Record length           | 2 bytes | 0x0008              | always 0x0008 (8 registers)                                                                       |

# **Event Log Registers**

Registers 402001 through 402005 are read using Modbus function code 03, while event records (8 registers per event record) are read using Modbus function code 20 for efficient file record access.

Table 3-2 – Event Log Registers

| Register            | Description                                 | Range             | Notes              |                                                                                                    |
|---------------------|---------------------------------------------|-------------------|--------------------|----------------------------------------------------------------------------------------------------|
| (ID = 1)            | EVENT LOG REGISTERS                         |                   |                    |                                                                                                    |
| 402001              | Number of events in event log               | integer           | 1 to 8192          |                                                                                                    |
| 402002              | Position of first event record              | integer           | 0 to 8191          |                                                                                                    |
| 402003              | Position of last event record               | integer           | 0 to 8191          |                                                                                                    |
| 402004 to<br>402005 | Sequence number of last event record        | 32-bit<br>integer | 0 to 4,294,967,295 | note: reg 402004 = high word<br>(big-endian—MSW first)                                                                                                    |
|                     | EVENT LOG FILE RECORD (TYPICAL FOR 8192)    |                   |                    |                                                                                                    |
| 1                   | Event description, part 1                   | bitmap            | 0x0000 – 0xFFFF    | bit 00 — bit 01 bit 02 — event type, 0 to 31 (see event codes) bit 04 — bit 05 — bit 06 bit 07 bit 08 bit 09 — SER-3200: 0 to 31 = inputs 1 - 32 bit 09 — SER-2408: 0 to 23 = inputs 1 - 24, 24 to 31 = R1 - R8 8 to 15 = VR9 - VR16 bit 10 — Input/Output status (0 = OFF, 1 = ON) bit 11 — DST (0 = STD, 1 = DST) bit 12 — bit 13 bit 14 bit 15 — reserved |
| 2                   | Event description, part 2                   | bitmap            | 0x0000 – 0xFFFF    | bit 00 bit 01 bit 02 bit 03 bit 04 bit 05 bit 06 bit 07 bit 08 bit 09 bit 10 bit 11 bit 12 bit 13 — always = 0 bit 14 bit 15 — time quality, 0 to 3 0 = good (< 1 ms) 1 = fair (< 50 ms) 2 = poor (> 50 ms) 3 = bad (unknown)                                                                                                    |
| 3 and 4             | No. of seconds since Jan 1, 1984 (LSW, MSW) | 32-bit<br>integer | 0 to 4,294,967,295 | note: reg 3 = low word<br>(little-endian—LSW first)                                                                                                    |
| 5 and 6             | Event sequence number (LSW, MSW)            | 32-bit<br>integer | 0 to 4,294,967,295 | note: reg 5 = low word<br>(little-endian—LSW first)                                                                                                    |
| 7 and 8             | reserved                                    |                   |                    |                                                                                                    |

# **Record Sequence Numbers**

# **Event Codes**

Unique sequence numbers are assigned to each event record in the file, ranging from 0 to 4,294,967,295. Sequence numbers may be useful with application software to verify the sequence of event data uploaded over a period of time, even if the SER event record rolls over internally after its 8192 limit. In addition, if the event log is cleared, the unique sequence numbers distinguish new events from those previously recorded.

The event codes shown below are used in the event log file record to describe the type of event recorded by the SER.

Table 3-3 - Event Codes

| Event<br>Code | Туре                                                     |
|---------------|----------------------------------------------------------|
| 0             | Output Status Change (Off to ON, On to OFF) ③            |
| 1             | Input Status Change (Off to ON, On to OFF)               |
| 2             | Input (or Output) Enabled for Event Recording (by User)  |
| 3             | Input (or Output) Disabled for Event Recording (by User) |
| 4             | Input Chatter Count Off (Event Recording Resumed)        |
| 5             | Input Chatter Count On (Event Recording Suspended)       |
| 6             | Power On                                                 |
| 7             | SER Inter-Device (RS-485) Time Sync Lock                 |
| 8             | SER Inter-Device (RS-485) Time Sync Fail                 |
| 9             | Internal Error                                           |
| 10            | Event Log Cleared                                        |
| 11            | reserved                                                 |
| 12            | reserved                                                 |
| 13            | Hourly Test Event (formerly called Hourly Time Update)   |
| 14            | Manual Time Set ①                                        |
| 15            | Setup Configuration Changed                              |
| 16            | Daylight Saving Time (DST) Start/End Switchover          |
| 17            | Reset                                                    |
| 18            | reserved                                                 |
| 19            | Power Fail                                               |
| 20            | PTP / NTP Time Sync Lock ①④                              |
| 21            | PTP / NTP Time Sync Fail ①④                              |
| 22            | Time Sync Lock (IRIG-B or DCF77) ②                       |
| 23            | Time Sync Fail (IRIG-B or DCF77) ②                       |
| 24            | Test Mode ON                                             |
| 25            | Test Mode OFF                                            |
| 26            | High-Speed Trigger Out                                   |
| 27            | Test Mode Input Status Change (Forced OFF or ON)         |
| 28            | Test Mode Output Status Change (Forced OFF or ON) ③      |
| 29 to 31      | reserved                                                 |
|               |                                                          |

① Added in version 1.10 (with support for NTP and manual/external time sync)

② Changed in version 1.51 (with support for DCF77)

③ Added in version 2.00 (SER-2408 only)

# Type 2 Buffer (Compatibility Mode)

Note: with this method, only one master may retrieve event records, since the event log is cleared as events are read. This does not affect access to event log using File Record Access method (FC 20) described previously.

To maintain backwards compatibility with some legacy devices, the CyTime SER supports an additional method for retrieving event records. The table below shows the registers used (ID=1). The procedure is as follows:

- 1. Read coil (FC 01) at address 000001 until a "1" is returned.
- 2. Next, read holding register (FC 03) at address 400103 to get the total number of events in buffer (0 to 22).
- 3. Then read holding registers 400111 through 400198 (or fewer if buffer contains less than 22 events).
- 4. Once buffer contents read, write a "1" to coil at address 000002 (FC 05).
- 5. Begin reading coil 000001 again until value is set to "1"
- 6. Repeat process until all events are retrieved.

Table 3-4 – Compatibility Registers

| Register            | Description                               | Type                  | Range   | Notes                                             |
|---------------------|-------------------------------------------|-----------------------|---------|---------------------------------------------------|
| (ID = 1)            | COMPATIBILITY REGISTERS                   |                       |         |                                                   |
| 000001              | Data buffer ready                         | bit (coil)            | 0 or 1  | value of "1" indicates "ready"                    |
| 000002              | Data buffer acknowledge                   | bit (coil)            | 0 or 1  | write "1" to clear buffer                         |
| 400102              | Buffer type                               | integer               | 2       |                                                   |
| 400103              | Number of events in buffer                | integer               | 0 to 22 |                                                   |
| 400111 to<br>400198 | Event data (4 registers per event record) | bitmap,<br>32-bit int |         | see table with event log<br>registers, reg 1 to 4 |

# 4—ACCESSING EPSS DATA LOGS

# **EPSS Data Log Overview**

The CyTime SER-3200 / SER-2408 has 16 data log files each containing a variable number of event records. Each record consists of at least 5 registers describing the event, depending on the number of inputs (and outputs) in the data log group:

- date and time of the event (adjusted for local time, 4 registers)
- input or output status at time of event (one register per group member)

Unlike the SER event log, the EPSS data logs record the details of an input or output whose status changes and *also* the status of all group members at the time of the event. This can be used by EPSS software to report the status change of one group member to trigger an event, such as an ATS switching to emergency power, while simultaneously reporting the condition of associated equipment in the emergency power supply system.

The data log structure for EPSS report data consists of up to 16 data log groups, each of which can be allocated a variable number of registers, up to a total of 56,000 for all log files. Data log file table of contents (TOC) are stored in fixed locations beginning with register number 402020. Each log file's TOC contains information describing the file's contents, including pointers to a header record at the beginning of each file which, in turn, contains the registers pointing to the status of group members. Refer to the diagram below for an explanation of this file structure.

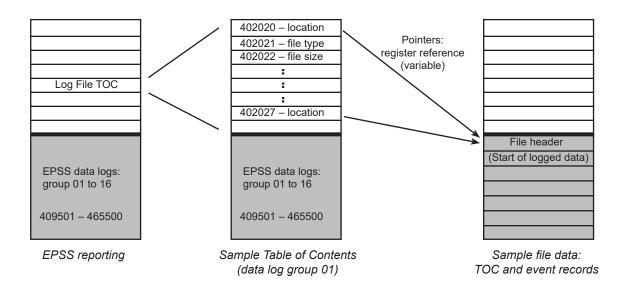

Fig 4–1. EPSS data file structure: overview

# **EPSS Data Log File Structure**

The SER-3200 / SER-2408 EPSS data log structure is composed of variable-length records, depending on the number of inputs or outputs assigned to a data log group. Each data file location (starting register number) is specified in the file's "Table of Contents" (TOC). The first record in each EPSS data log file is a header record matching the register structure of all data records, but its values contain the channel number(s) whose status values are stored.

### Legend

Header = Header record which defines the contents of data records
Record Length (RL) = 4 registers (for date/time) + 1 to 10 registers (1 per group member)
Allocated File Size (AFS) = Total number of registers per log group allocated by user
File Size (FS) = Actual number of registers used (equals "no. of records + 1" x RL)

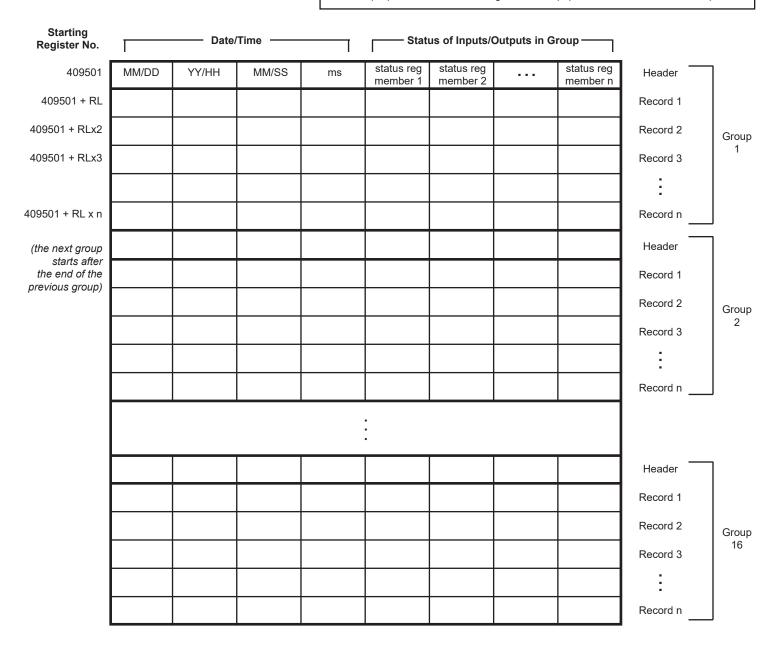

Fig 4–2. EPSS data log structure

# **5—COMMAND INTERFACE**

# **Description**

The CyTime SER-3200 / SER-2408 provides a command interface to support selected control actions over an Ethernet communications network using Modbus TCP. Single- or multiple-register writes are supported (Function Codes 06 or 16, respectively).

**Table 5-1 – Command Interface Registers** 

| Register         | Description                                                               |
|------------------|---------------------------------------------------------------------------|
| (ID = 1)         | COMMAND INTERFACE                                                         |
| 408001           | Command register (accepts command code)                                   |
| 408002 to 408016 | Registers used to specify additional parameters, if applicable            |
| 408021 to 408150 | Registers used for returned data, if applicable (reserved for future use) |

**Table 5-2 - Command Codes/Parameters** 

| Command  |       | Commar               | nd Parameter                                                                                             | Description                                                                                                    |  |
|----------|-------|----------------------|----------------------------------------------------------------------------------------------------|----------------------------------------------------------------------------------------------------|--|
| REGISTER | CODE  | REGISTER             | PARAMETER(S)                                                                                             | Description                                                                                                    |  |
| 408001   | 1110  | none                 | none                                                                                                    | causes soft reset of the unit (restarts device)                                                                                                    |  |
| 408001   | 4210  | 408002               | 1                                                                                                    | clears event log                                                                                                    |  |
| 408001   | 21930 | 408002               | 24                                                                                                    | initiates auto-test (simulation):  1) generates a "Test Mode ON" event (code 24) in event log  2) generates a "Test Status Change" event, off-to-on and then back on-to-off, for each channel at 1 ms intervals.  3) generates a "Test Mode OFF" event (code 25) in event log indicating the end of test mode. (The device returns to normal mode and resumes event recording immediately after the test is completed.) |  |
| 408001   | 25000 | 408002 and<br>408003 | current date/time<br>(local time) in sec.<br>since Jan 1, 1984                                           | sets device clock to the specified date/time (big-endian): 1) place high word (MSW) in register 408002 2) and low word (LSW) in register 408003                                                                                                    |  |
| 408001   | 25001 | 408002 to<br>408005  | current date/time                                                                                        | uses condensed, 4-register format for date/time (includes ms)                                                                                                    |  |
| 408001   | 3320  | 408002               | R1-R8 (or VR9-VR16)                                                                                      | de-energize (turn off) the specified relay output ${\mathbb O}$                                                                                                    |  |
| 408001   | 3321  | 408002               | R1-R8 (or VR9-VR16)                                                                                      | energize (turn on) the specified relay output $\ensuremath{\mathbb{O}}$                                                                                                    |  |
| 408001   | 3322  | 408002               | 16-bit bitmap<br>corresponding to<br>Relay outputs<br>(R1-R8) and<br>Virtual Relay outputs<br>(VR9-VR16) | control relay outputs—energize or de-energize the relay outputs, according to an 16-bit bitmap (allows simultaneous command of multiple relays using a single write). VR = Virtual Relay ① 0 = de-energize (open), 1 = energize (close) bit 00 - Output R1                                                                                                    |  |
| 408001   | 3365  | 408002               | input number (1-32)                                                                                      | reset operations counter for the specified input                                                                                                    |  |
| 408001   | 3365  | 408002               | 9999                                                                                                    | reset operations counters—all inputs                                                                                                    |  |
| 408001   | 3361  | 408002               | output number (1-8)                                                                                      | reset operations counter for the specified output                                                                                                    |  |
| 408001   | 3361  | 408002               | 9999                                                                                                    | reset operations counters—all 8 outputs                                                                                                    |  |

 $<sup>\</sup>textcircled{0} \textit{ Outputs 9-16 are "virtual relays," they are controlled via Modbus for event logging only and do not control any physical outputs. } \\$ 

# Command Interface Example 1: Clear Event Log

Example: To clear the event log using the command interface:

- 1. Write value of 1 to parameter register 408002.
- 2. Write command code 4210 (0x1072) to command register 408001.
- 3. The SER clears the event log, records an "Event Log Cleared" event (code 10), then resets automatically.
- 4. Upon restart, new events are recorded for Reset, Power Fail, Power On, and Time Source Lock (if applicable).

Note: The command interface registers can be written in one step using FC16 (multiple register write) or two steps using FC06 (single register write). If command is done in two steps, it must be done in the order shown above.

# **Command Interface Example 2: Initiate Auto Test**

Example 2: To initiate auto-test using the command interface:

- 1. Write value of 24 to parameter register 408002.
- 2. Write command code 21930 (0x55AA) to command register 408001.
- 3. The SER enters test mode and generates "Test Status Change" events (code 27), off-to-on and on-to-off, for each input at 1 ms intervals, as well as test mode on/off events (codes 24 and 25).
- 4. Repeat process to initiate another test, if desired.

# 6—XML SETUP FILE

# **Setup File Overview**

Note: the XML setup file should only be modified by advanced users familiar with XML structure, since errors could cause the SER to malfunction.

# SER-3200 / SER-2408 setup data is stored in non-volatile memory on its SD flash memory card in an XML file format. While the normal method for configuring the unit is through its embedded web pages, setup changes can also be made simply by editing the XML setup file using a text editor, such as Windows Notepad. In this way, standard setup templates can be created and replicated quickly across multiple units.

The setup file ("\_SETUP.XML") can be accessed in one of two ways:

- Direct access of SD memory card's file system (FAT32) using SD card reader
- FTP access over a network

# To access the SD memory card's file system directly, first remove control power from the SER-3200 / SER-2408, then remove the SD card as shown below. Insert the SD card into a card reader slot of a PC or external card reader and access the file system using Windows Explorer. When replacing the card, ensure the card remains

system using Windows Explorer. When "unlocked" to allow read/write access.

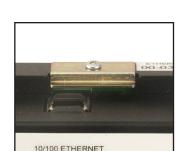

**SD Card Direct Access** 

a) SD cover in place.

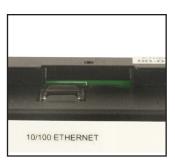

b) SD cover removed.

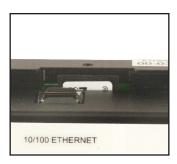

c) Push SD card in; card then pops up for access.

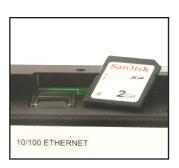

d) SD card removed.

Fig 6-1. Accessing SER-3200 / SER-2408 SD memory card

# **FTP Access over Ethernet**

Note: setup changes made by editing the XML file directly are not recorded as a "Setup Change" event in the event log.

To access the XML Setup file via ftp (over Ethernet):

- 1. Open Windows Explorer, type FTP:// followed by the IP address of the CyTime SER-3200 / SER-2408 (e.g., FTP://169.254.0.10), then hit Enter.
- 2. When prompted, enter the CyTime SER user name and password (default = admin / admin).
- 3. Select the file called "\_SETUP.XML" to highlight it.
- 4. Right-click the file, then click "Copy to Folder..." (or hit <CTRL + C>) to copy this file to the clipboard.
- 5. Now click a local folder on the PC, such as the Desktop and hit <CTRL+V> to paste the file to this location.
- Edit the \_SETUP.XML file using a text editor such as Windows Notepad and save desired changes.
- Right-click the modified file, then click "Copy to Folder..." (or hit <CTRL + C>), navigate to the SER IP address again, click in an open area, right-click and choose "Paste" (or hit <CTRL + V>). Confirm overwrite and close Explorer.

# XML Setup File Example

Eleven (11) system files are stored in non-volatile memory on the removable SD card and are required for proper operation:

\_SETUP.XML \_DEVNAME.XML \_DEVDATA.XML \_SYSDATA.XML \_CUSTOM.HTM \_CUSTOM.SWF EVENTS.SER EVENTS2.SER

SER\_SP\_B.S19

IBSER01.PDF

KEY PTP.TXT

IBSER02.PDF
Optional (if PTP license option installed):

WARNING: Do <u>not</u> re-format the SD card from FAT32 (default) to another file system (e.g., NTFS).

Note: An XML schema document (ser.xsd) is provided to help an advanced user ensure that changes do not result in invalid data. The schema defines the specific structure and allowable limits of each setup element. The \_SETUP.XML file can be considered an instance document of its parent class, defined by the ser.xsd schema document.

As shown within the XML setup file itself, the schema (xsd file) is found at:

http://www.cyber-sciences.com/products/xsd/ ser.xsd

Cyber Sciences strongly recommends that manual changes to the XML setup file be validated against this schema using a standard XML validation tool.

SER-3200 / SER-2408 setup data is stored in XML file format on the SD card. Most system file names start with an underscore to make it easier to distinguish them from files added by the user. (See information box at left.) The XML setup file is called "\_SETUP.XML" An excerpt of the XML setup file is shown below.

```
<?xml version="1.0" encoding="UTF-8"?>
<setup schemaVersion="7" xsi:noNamespaceSchemaLocation="http://www.cyber-sciences.com/products/xsd/ser.xsd" xmlns:xsi="http://www.w3.org/2001/3</pre>

<
           <time>
                       <time_source>0</time_source>
                      <week>2</week>
                                 <day>1</day>
                        <hour>2</hour>
</DST_start>
                      /DST_etart>
CDST_end>
CDST_end>
CDST_end>
Cweek>1/week>
<day>1/day>
<br/>
<br/>
<br/>
<br/>
CDST_end>
CJOST_end>
<alt_date_format>false</alt_date_format>
                      <alt_date_formats_false</alt_date_formats
</pre>
<alt_date_formats_false</alt_date_formats
</pre>
<alt_date_formats_false</al>
<alt_date_formats_false</al>
<alt_date_false</al>
<alt_date_false</a>
<alt_date_false</pre>
<alt_date_false</pre>
<alt_date_false</pre>
<alt_date_false</pre>
<alt_date_false</pre>
<alt_date_false</pre>
<alt_date_false</pre>
<alt_date_false</pre>
<alt_date_false</pre>
<alt_date_false</pre>
<alt_date_false</pre>
<alt_date_false</pre>
<alt_date_false</pre>
<alt_date_false</pre>
<alt_date_false</pre>
<alt_date_false</pre>
<alt_date_false</pre>
<alt_date_false</pre>
<alt_date_false</pre>
<alt_date_false</pre>
<alt_date_false</pre>
<alt_date_false</pre>
<alt_date_false</pre>
<alt_date_false</pre>
<alt_date_false</pre>
<alt_date_false</pre>
<alt_date_false</pre>
<alt_date_false</pre>
<alt_date_false</pre>
<alt_date_false</pre>
<alt_date_false</pre>
<alt_date_false</pre>
<alt_date_false</pre>
<alt_date_false</pre>
<alt_date_false</pre>
<alt_date_false</pre>
<alt_date_false</pre>
<alt_date_false</pre>
<alt_date_false</pre>
<alt_date_false</pre>
<alt_date_false</pre>
<alt_date_false</pre>
<alt_date_false</pre>
<alt_date_false</pre>
<alt_date_false</pre>
<alt_date_false</pre>
<alt_date_false</pre>
<alt_date_false</pre>
<alt_date_false</pre>
<alt_date_false</pre>
<alt_date_false</pre>
<alt_date_false</pre>
<alt_date_false</pre>
<alt_date_false</pre>
<alt_date_false</pre>
<alt_date_false</pre>
<alt_date_false</pre>
<alt_date_false</pre>
<alt_date_false</pre>
<alt_date_false</pre>
<alt_date_false</pre>
<alt_date_false</pre>
<alt_date_false</pre>
<alt_date_false</pre>
<alt_date_false</pre>
<alt_date_false</pre>
<alt_date_false</pre>
<alt_
                        <PTP_domain_number>0</PTP_domain_number><PTP_priority1>128</PTP_priority1>
                        <PTP_priority2>128</PTP_priority2>
          <inputs>
                       <input id="1">
                                  <enabled>true</enabled>
                                 <input_name>Input 01</input_name>
<filter>20</filter>
                                  <debounce>20</debounce>
                                 <chatter>O</chatter>
<off_text>Off</off_text>
<on_text>On</on_text>
<trigger>false</trigger>
                                   <inverted>false</inverted>
                       <log_group>1</log_group></input>
           <outputs>
                  - <output id="1"</pre>
                                   <enabled>true</enabled>
                                  <output_name>Output 01</output_name>
<off_text>Off</orf_text>
                                  <on text>On</on text>
                      <log_group>0</log_group></output>
              </outputs>
            <groups>
                       <group id="1"
                                   <enabled>false</enabled>
                                  <group_name>Group 01</group_name>
<log_size>0</log_size>
                       </group>
            </groups>
                       <username>admin</userna
                        <password>admin</password:</pre>
            </admin>
</setup>
```

Fig 6-2. XML setup file (\_SETUP.XML)

# 7—CUSTOM PAGES

### Customization

To enable user extensions, the SER-3200 / SER-2408 provides a means for integrating custom web pages into its standard navigation structure. Clicking the "Monitoring" tab, then the "Custom" link brings up the following screen:

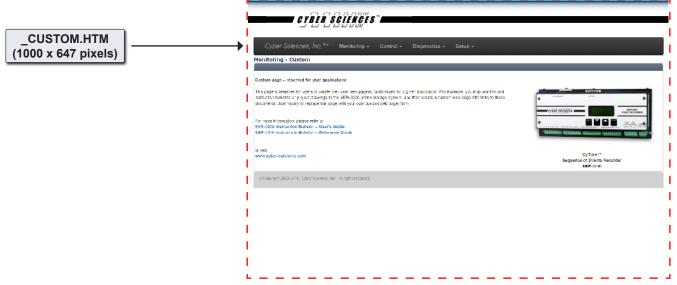

Figure 7-1. Custom page

### **Details**

The custom page includes links to the SER-3200/2408 user's guide and reference guide, and the Cyber Sciences web site. It also serves as a placeholder to allow users to create their own web page(s) customized for a given application. For example, you may want to add instruction bulletins or project drawings to the CyTime SER online storage system (SD memory card), and then create a custom web page with links to these documents.

The default custom page is named "\_CUSTOM.HTM" and is stored on the removable SD card. This file can be modified or replaced to add customized functionality. Users can leverage the HTML5 web interface based on a "REST-ful" API to create these custom pages.

For more information on modifying or creating your own custom web pages for the SER-3200/2408, please contact Cyber Sciences at sales@cyber-sciences.com or 615-890-6709.

# 8—PRECISION TIME PROTOCOL (PTP)

# Precision Time Protocol (per IEEE 1588™)

# 1588 Time Settings Convention:

The IEEE 1588 standard expresses Announce, Sync and Delay message interval settings as a log base-2 of the value in seconds ( $2^{-128}$  to  $2^{127}$ ), subject to further limits established in a PTP profile.

For example, a setting of "0" =  $2^{\circ}$  (1 second). See the conversion table below for some common values.

| Interval Setting<br>(Log Base 2) | Interval Setting<br>(Seconds) |
|----------------------------------|-------------------------------|
| -1                               | 0.5                           |
| 0                                | 1                             |
| 1                                | 2                             |
| 2                                | 4                             |
| 3                                | 8                             |
| 4                                | 16                            |
| 5                                | 32                            |

To avoid confusion, Cyber Sciences expresses all time intervals in seconds, except for Modbus register values (which require a signed-integer format). When comparing with third-party PTP settings, be careful to note the convention used.

### Introduction to IEEE 1588-2008

IEEE Std 1588 defines the Precision Time Protocol (PTP) with a goal of achieving very high precision for time-synchronization over a packet-based network such as Ethernet. PTP takes advantage of special Ethernet hardware for precise time-stamping of the Ethernet frame send and receive times and prescribes a very precise mechanism to correct for delays introduced in the network path from the master clock (time reference), through multiple levels of switches, to the slave clocks (time consumers).

# The Simple PTP Profile—Based on IEEE 1588 Default Profile

CyTime SER-3200/2408 Event Recorders use a "Simple PTP" Profile (dubbed "SPTP") optimized for commercial/industrial power system applications (including data centers, hospitals and microgrids). SPTP is intended to achieve time sync over Ethernet with accuracy of at least 100  $\mu s$ , taking advantage of the same Ethernet network infrastructure used for power monitoring—without requiring special PTP-compliant Ethernet switches (transparent clocks). There is no need for special prioritization of PTP packets in managed switches, nor any constraints on network topology. To accomplish time synchronization, SPTP uses the PTP delay request-response mechanism (also called "End-to-End"). Other simplifications include using UTC as its timescale (instead of TAI) and longer message intervals (e.g., updates every 32s) to minimize network traffic.

# PTP Options Supported by CyTime SER-3200/2408

Though the "Simple PTP" Profile is proposed by Cyber Sciences, it is not proprietary; SPTP is based on the IEEE 1588 "Default Profile" defined in Annex J. Devices using SPTP are interoperable with others set to use this profile.

When SER-3200/2408 Event Recorders are used as both the PTP master and PTP slaves, then they support the PTP options indicated below. When a third-party clock is used as grandmaster, the SER-3200/2408 PTP slaves can support the options shown in the column at right. In general, set the third-party clock to use the Default Profile (Delay Request-Response, or E2E) for compatibility with the SER-3200/2408.

| PTP Options                                         | Range of Supported Values                            |                                         |
|-----------------------------------------------------|------------------------------------------------------|-----------------------------------------|
|                                                     | SER Master and Slave (SPTP)                          | SER Slave-only (compatibility)          |
| PTP Version Number (IEEE 1588)                      | v2 (2008)                                            | v2 (2008)                               |
| PTP Profile ID (IEEE 1588 Default Profile, Annex J) | 00-1B-19-00-01-00                                    | 00-1B-19-00-01-00                       |
| Clock Types Supported                               | Ordinary clock:<br>Grandmaster-capable<br>Slave-only | Ordinary clock:<br>Slave-only           |
| Communications Model                                | Multicast                                            | Multicast                               |
| Network Transport Protocol                          | UDP/IPv4                                             | UDP/IPv4                                |
| Path Delay Mechanism                                | End-to-end (E2E)                                     | End-to-end (E2E)                        |
| Operating Mode                                      | 2-step                                               | 1-step or 2-step                        |
| Timescale                                           | Application-specific (UTC)                           | Application-specific (UTC) or PTP (TAI) |

# **PTP Settings and Attributes Supported**

When SER-3200/2408 Event Recorders are used as both the PTP master and PTP slaves, then they support the simplified PTP settings and attributes indicated below. For compatibility with a third-party clock used as grandmaster, SER-3200/2408 PTP slaves can support a wider range of settings and attributes, as shown on right.

| PTP Settings and Attributes        | utes Range of Values Supported                                                                                                    |                                                                                                    |
|------------------------------------|----------------------------------------------------------------------------------------------------|----------------------------------------------------------------------------------------------------|
|                                    | SER Master and Slave (SPTP)                                                                                                    | SER Slave-only (compatibility)                                                                                                    |
| Domain Number                      | 0 to 127 (default = 0)                                                                                                    | 0 to 127 (default = 0)                                                                                                    |
| Announce Interval (master)         | 2 seconds                                                                                                    | 1, 2, 4, 8, 16, 32 sec                                                                                                    |
| Announce Receipt Time-out (master) | 3 (Multiple of Announce Interval)                                                                                                    | 2 to 10 (Multiple of Announce Interval)                                                                                                    |
| Sync Interval (master)             | 1 second                                                                                                    | 0.5, 1, 2, 4, 8, 16, 32, 64 sec                                                                                                    |
| Delay Request Interval (master)    | 32 seconds                                                                                                    | 0.5, 1, 2, 4, 8, 16, 32, 64 sec<br>(1588 std requires Delay Request Interval<br>to be >= the Sync Interval and <= 32x)                                                                                                    |
| Priority1 and Priority2            | 0-255 (master), 255 (slave)                                                                                                    | 255 (slave)                                                                                                    |
| Clock Identity                     | (Usually based in part on MAC address)                                                                                                    | (Usually based in part on MAC address)                                                                                                    |
| Port State                         | 1 = Initializing (transient state) 2 = Faulty (error condition) 3 = Disabled (PTP not used) 4 = Listening (waiting for sync) 5 = Pre-master (transient state) 6 = Master (normal state for PTP master) 7 = Passive (only for multiple masters) 8 = Uncalibrated (transient state) 9 = Slave (normal state for PTP slave) | 1 = Initializing (transient state) 2 = Faulty (error condition) 3 = Disabled (PTP not used) 4 = Listening (waiting for sync) 5 = Pre-master (not applicable) 6 = Master (not applicable) 7 = Passive (not applicable) 8 = Uncalibrated (transient state) 9 = Slave (normal state for PTP slave) |
| Clock Class                        | 13 = Normal (UTC)<br>14 = Holdover (UTC)<br>58 = Out-of-spec (UTC)<br>255 = Slave-only                                                                                                    | 06 = Normal (PTP Timescale) 07 = Holdover (PTP Timescale) 13 = Normal (UTC) 14 = Holdover (UTC) 52 = Out-of-spec (PTP Timescale) 58 = Out-of-spec (UTC) 255 = Slave-only                                                                                                    |
| Clock Source *                     | 16 (0x10) = Atomic clock<br>32 (0x20) = GPS<br>64 (0x40) = PTP<br>80 (0x50) = NTP<br>96 (0x60) = Hand-set (manual)<br>144 (0x90) = Other<br>160 (0xA0) = Internal (none)                                                                                                    | 16 (0x10) = Atomic clock<br>32 (0x20) = GPS<br>64 (0x40) = PTP<br>80 (0x50) = NTP<br>96 (0x60) = Hand-set (manual)<br>144 (0x90) = Other<br>160 (0xA0) = Internal (none)                                                                                                    |
| Clock Accuracy *                   | $39 (0x27) = 100 \mu s$<br>41 (0x29) = 1 ms<br>43 (0x2B) = 10 ms<br>45 (0x2D) = 100 ms<br>47 (0x2F) = 1s<br>49 (0x31) = >10s<br>254 (0xFE) = unknown                                                                                                    | 32 (0x20) = 25 ns<br>33 (0x21) = 100 ns<br>39 (0x27) = 100 μs<br>41 (0x29) = 1 ms<br>43 (0x2B) = 10 ms<br>45 (0x2D) = 100 ms<br>47 (0x2F) = 1s<br>49 (0x31) = >10s<br>254 (0xFE) = unknown                                                                                                    |
| PTP Packet Time-To-Live (TTL)      | 64                                                                                                    | 1 to 64                                                                                                    |

<sup>\*</sup> for PTP slaves, this value is obtained from the PTP grandmaster.

# **Timescales and Leap Seconds**

# **Relationships of Timescales**

GPS = Global Positioning System

 $TAI = International \ Atomic \ Time$ 

UTC = Coordinated Universal Time

TAI is always ahead of GPS time by 19 seconds. At the time of this publication, there have been 36 leap seconds. This gives the following relationships:

TAI = GPS + 19s

UTC = GPS - 17 s (and counting)

UTC = TAI - 36 s (and counting)

# **Adjusting for Local Time Zone**

There are three different timescales used for time synchronization: UTC, TAI and GPS. UTC is adjusted periodically for changes in the rate of the earth's rotation by adding or subtracting leap seconds, whereas, TAI and GPS are not affected. PTP specifies TAI as its default timescale. Today, the use of TAI vs. UTC is somewhat academic; most devices use UTC as their time reference but ignore any advance warning of "leap second coming" even if present, such as the announce bit in the IRIG-B standard. Furthermore, it's not clear how they would use this information even if they did support it. There have been several instances of leap seconds in the past 20 years, the most recent in 2016. Timestamps of events recorded just before or just after the leap second may produce confusing data, but otherwise, devices are expected to operate normally without incident.

The PTP standard also allows for other timescales (primarily UTC), but these are designated by alternate attribute codes. Any timescale other than TAI is called "Arbitrary" (or "ARB") or "application specific."

Please refer to the summary chart at left for a comparison of the three timescales, as well as their relationship to each other.

Historical events are stored with date/timestamps relative to a known time reference, such as UTC (Coordinated Universal Time). There are two accepted methods for adjusting timestamps for a local time zone: adjust once at the final point of consumption (Figure 8-1), or set each intermediate device to use the appropriate time zone offset, but still transfer the time reference to each via UTC (Figure 8-2).

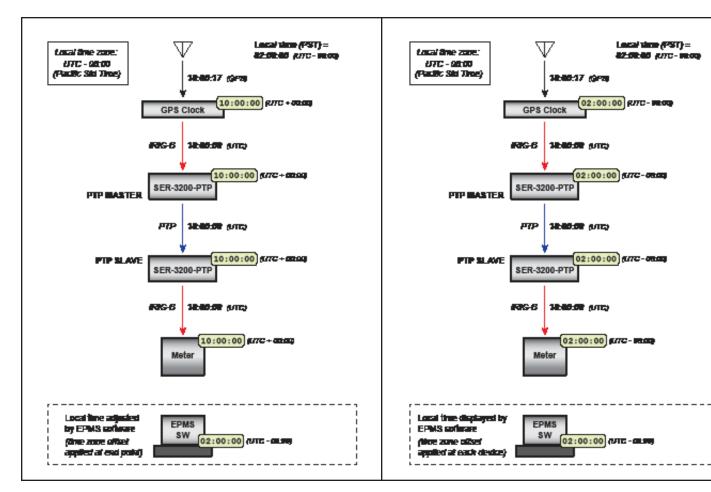

Figure 8-1. Local time adjusted at end-use point (EPMS software).

Figure 8-2. Local time adjusted at each device in system.

# Adjusting for Local Time Zone (cont.)

Note: The option to adjust the SER time-sync output for local time zone offset was introduced in SER firmware v.2.12. Earlier firmware versions must be updated to v.2.12 or later to use this feature. The example in Fig 8-1 is attractive for its simplicity, and the example in Fig 8-2 is sometimes considered more intuitive. However, this second option requires that all devices be equipped with a local time zone setting, which is not always the case. Consider the example in Fig 8-3 which includes a PowerLogic CM4000T meter from Schneider Electric. Without some way to adjust the time reference in the DCF77 signal to the meter, the CM4000T will simply display the time as received (UTC).

To solve this interoperability problem, the CyTime SER-3200/2408 offers a setup option to "apply local time zone offset" to one or more of its output signals (IRIG-B of DCF77 via PLX accessory or ASCII/RS-485 output native to the SER). Fig. 8-4 illustrates the solution for the CM4000T employing this method. Instead of transferring the time reference based on UTC between devices, the SER outputs the time reference in DCF77 already adjusted for the local time zone.

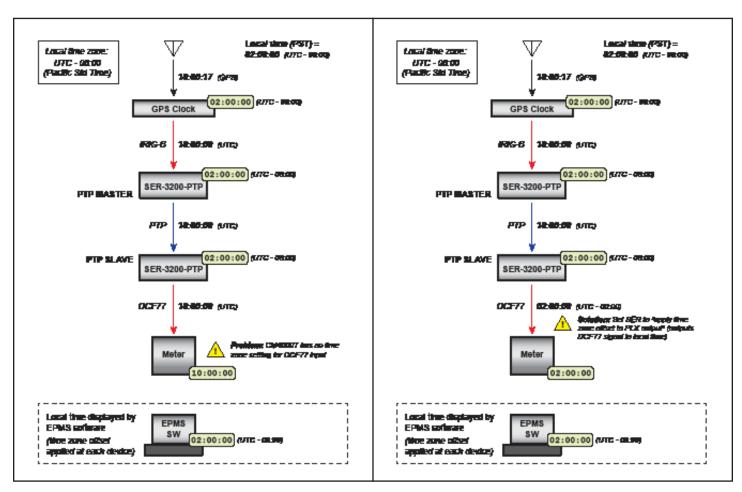

Figure 8-3. Local time adjusted at each device—except one.

Figure 8-4. Local time adjusted at (or to) each device.

# Adjusting for Local Time Zone (cont.)

One final example of adjusting clocks for local time zone offset is shown in Fig. 8-5 below. In this example, a third-party GPS clock is configured as PTP master, and transmits its time reference in terms of TAI. PTP slave devices such as the CyTime SER automatically adjust from TAI timescale to UTC timescale. Then, if desired, each device adjusts its own clock for the local time zone according to its user setting.

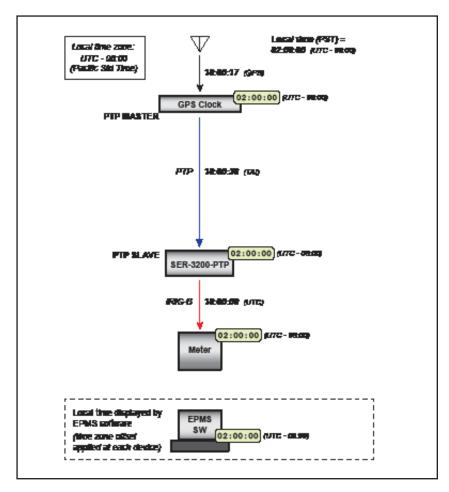

Figure 8-5. Local time adjusted at each device in system (GPS clock as PTP master).

# **Daylight Saving Time (DST)**

Cyber Sciences recommends that event timestamps be based exclusively on standard time, since discontinuities introduce potential for confusion and make comparisons of historical values more difficult. For example, if events occur around the time of the start of DST ("Spring forward"), their timestamps may appear one hour further apart than the actual elapsed time.

Even worse, events recorded during the ending changeover ("Fall back"), can have the same timestamps as events actually occurring one hour apart, with no way to distinguish the truth. Clearly, the concept of Daylight Saving Time is not compatible with timestamps in sequence of events recording.

To provide maximum flexibility, the CyTime SER supports adjustments for Daylight Saving Time (DST) or Summer Time (firmware version 2.14 and later). However, if possible, all event timestamps should be stored in reference to UTC, and then adjusted for DST by application software at the point of consumption (edge) for display or analysis.

# 9—TROUBLESHOOTING

| Symptom                                                         | Possible Cause                                                                                                    | Suggested Action(s)                                                                                                    |
|-----------------------------------------------------------------|----------------------------------------------------------------------------------------------------|----------------------------------------------------------------------------------------------------|
| LCD Error messages                                              |                                                                                                    |                                                                                                    |
| ERROR 1000<br>FW update failed                                  | The new firmware file (.S19 extension) or start file (_LOAD_SP.TXT) may be corrupted.                                                                                    | Download update files again. Re-copy to the SER and restart. If problem persists or if no firmware update was attempted, contact factory.                                                                                                    |
| ERROR 1010<br>FW update error                                   | The setup file (_SETUP.XML) could not be loaded or could not be updated to later schema version required by new firmware.                                                | Download correct version of the setup file, edit as needed, then copy to the SER via ftp. If problem persists or if no firmware update was attempted, contact factory.                                                                                                    |
| ERROR 2000 (or 2010 or 2020)<br>Internal error EP (or TP or SP) | Any of these errors indicate failure to initialize properly on startup. The cause could be a hardware defect or corrupted firmware file.                                 | If firmware related, it may be possible to restore normal operation by updating firmware. If problem persists, contact factory for repair or replacement.                                                                                                    |
| ERROR 3000<br>XML settings error                                | The _SETUP.XML file may be missing or corrupted.                                                                                                    | If the _SETUP.XML file has been edited manually, try validating changes using the published schema file (ser.xsd) for the schema version. If you made a backup copy of the _SETUP.XML file, try copying this to the SER. Or, download correct version of the setup file, edit as needed, then copy to the SER via ftp. If problem persists contact factory. |
| ERROR 3088<br>Invalid PTP key                                   | The PTP license key is missing or has become corrupted.                                                                                                    | Re-enter the PTP key (Setup-Admin web page) or contact factory for assistance.                                                                                                    |
| ERROR 4000<br>System task failed                                | This indicates failure to initialize properly on startup.                                                                                                    | Contact factory for repair or replacement.                                                                                                    |
| ERROR 4010<br>DHCP failed                                       | The SER is set to obtain an IP address automatically using DHCP; however, a working DHCP server was not found.                                                           | Verify network connections and DHCP server operation. Or, change setup to use a valid static (fixed) IP address. (A restart is required.)                                                                                                    |
| ERROR 5000 (and all series 5000 errors)<br>Local setup failed   | Such an error may occur if a brownout happens when local changes to IP address are saved. It can also indicate corrupted firmware, setup file or hardware defect (rare). | Contact factory for repair or replacement.                                                                                                    |
| ERROR 6000 (also 6010)<br>SP init failed                        | Upon restart, the unit was unable to initialize the backup event files.                                                                                                  | Try restarting unit by cycling control power or by pressing the hardware reset button at the top of the SER.  If problem persists contact factory.                                                                                                    |
| ERROR 7000<br>SD read error                                     | SD card may be defective or become corrupted.                                                                                                    | Contact factory to obtain a replacement SD card with necessary factory image or request repair or replacement of the entire unit.                                                                                                    |
| ERROR 8000<br>SD write error                                    | SD card may be defective or become corrupted.                                                                                                    | Contact factory to obtain a replacement SD card with necessary factory image or request repair or replacement of the entire unit.                                                                                                    |
| ERROR 9000<br>SD card missing                                   | The SD card is missing or not seated firmly in its socket.                                                                                                    | Insert (reinsert) SD card firmly into place. For firmware version v2.12 and later, the SER should automatically recognize the SD card. If not, restart the unit. If problem persists contact factory.                                                                                                    |
| ERROR 9010<br>SD card error                                     | There may not be sufficient free space on the SD card to continue normal operation.                                                                                      | Contact factory for help to safely free space.                                                                                                    |

The service marks, "Reliable Power Starts With Reliable Data." and "I-Heart-1588", CyTime, and the Cyber Sciences stylized logo are trademarks of Cyber Sciences. All other trademarks are the property of their respective owners.

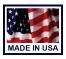

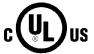

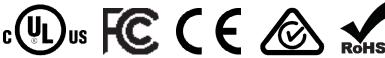

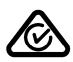

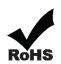

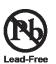

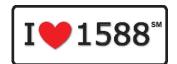

Cyber Sciences, Inc. (CSI) 229 Castlewood Drive, Suite E Murfreesboro, TN 37129 USA Tel: +1 615-890-6709 Fax: +1 615-439-1651

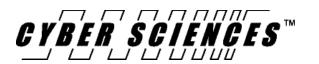

Doc. no: IB-SER-02 May-2018 (supersedes doc. dated Jan-2018)